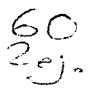

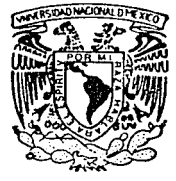

## UNIVERSIDAD NACIONAL AUTONOMA DE MEXICO

### FACULTAD DE INGENIERIA

### "EVALUACION AUTOMATIZADA DE DOCENCIA Y DESEMPEÑO ACADEMICO"

#### E S **OUE PARA OBTENER** EL 1 TITULO DE INGENIERO EN COMPUTACION ρ  $\mathbf{R}$ £. s E N  $\mathbf{r}$ A  $\ddot{\cdot}$ JUAN MANUEL MARTINEZ VILLALOBOS

ASESOR: ING. EDMUNDO ROSALES VALDERRABANO

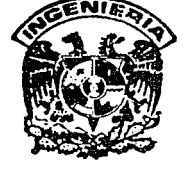

MEXICO, D. F.

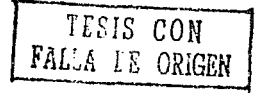

1992.

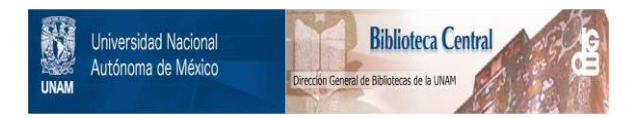

## **UNAM – Dirección General de Bibliotecas Tesis Digitales Restricciones de uso**

## **DERECHOS RESERVADOS © PROHIBIDA SU REPRODUCCIÓN TOTAL O PARCIAL**

Todo el material contenido en esta tesis está protegido por la Ley Federal del Derecho de Autor (LFDA) de los Estados Unidos Mexicanos (México).

El uso de imágenes, fragmentos de videos, y demás material que sea objeto de protección de los derechos de autor, será exclusivamente para fines educativos e informativos y deberá citar la fuente donde la obtuvo mencionando el autor o autores. Cualquier uso distinto como el lucro, reproducción, edición o modificación, será perseguido y sancionado por el respectivo titular de los Derechos de Autor.

## **INDICE**  $\frac{1}{2}$

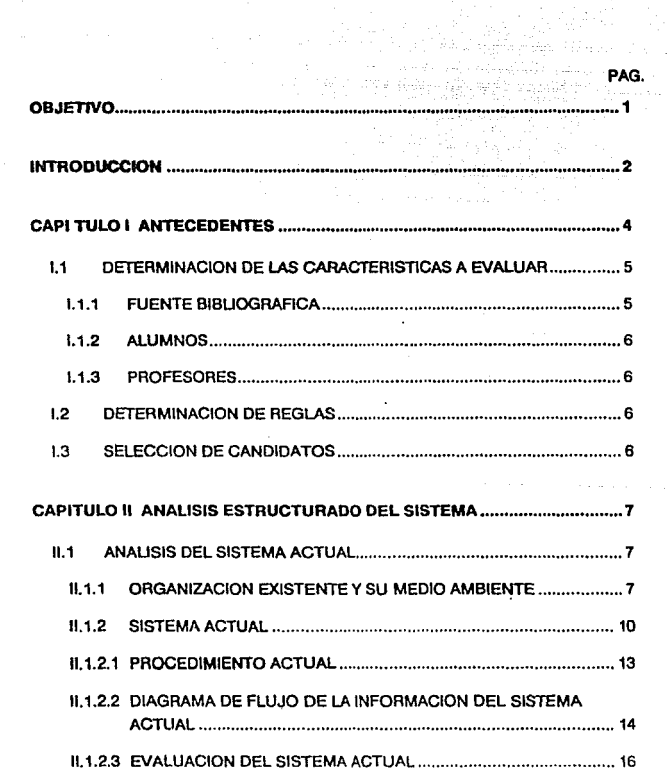

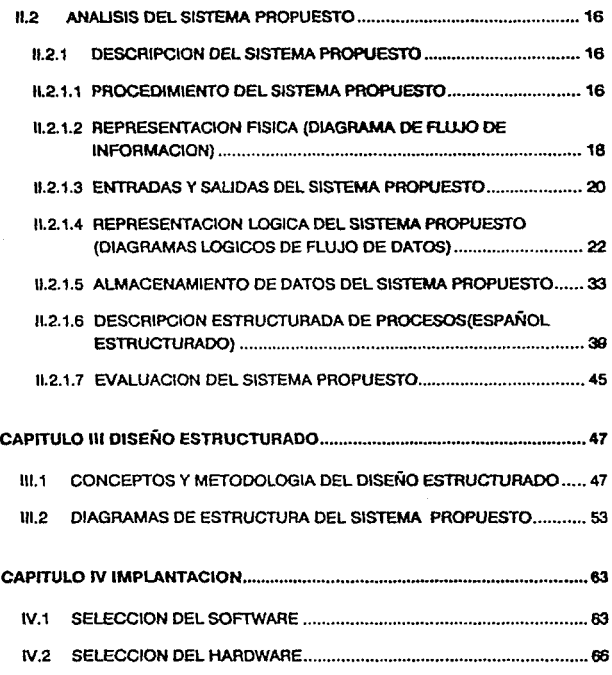

IV.3 HOJA DE RESPUESTAS PARA EL SISTEMA PRUPUESTO ................ 69

an an Salawan.<br>Bandaran karena daga

mite in dealers.

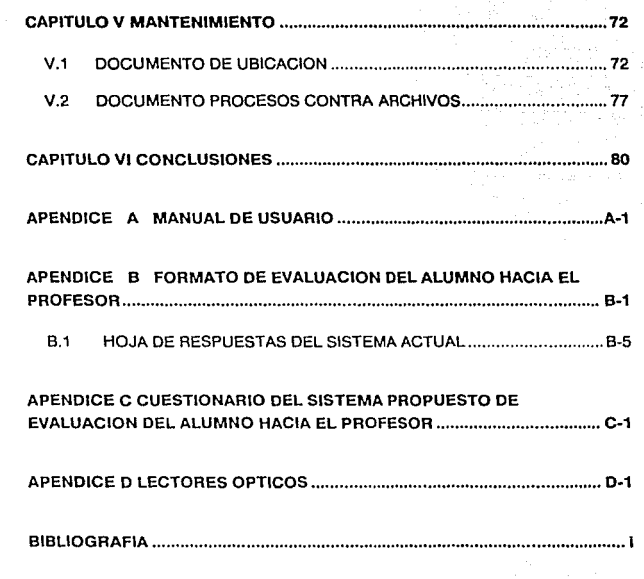

PAG.

 $\epsilon$ 

#### **OBJETIVO**

El objetivo del presente trabajo es la realización de un sistema que automatice y establezca criterios para el actual proceso de evaluación de profesores, así como también para la asignación de horarios dentro de la Facultad de Medicina Veterinaria y Zootecnia.

#### INTRODUCCION

Para lograr el objetivo de agilizar y establecer criterios de los procesos actuales de evaluación de profesores y del manejo de los grupos, se llevó a cabo la presente tesis, esta utiliza la metodología de Ingeniería de Software la cual cumple con las fases de análisis, diseño e implantación para resolver una problemática existente.

El contenido de los capítulos se muestra a continuación:

#### Capitulo l. ANTECEDENTES.

En este se muestra la información con que se cuenta para comenzar el estudio de la problemática a resolver.

#### Capítulo II. ANALISIS ESTRUCTURADO.

Este capítulo se encarga de realizar el análisis del sistema actual revisando procedimientos, diagramas de flujo de la información y evaluación general, para después emitir un sistema propuesto que también será analizado mostrando los procedimientos, diagramas de flujo de la información, entradas y salidas, diagramas lógicos de flujo de datos de la información, sus almacenamientos de datos, los procesos que se utilizarán y una evaluación de las ventajas que se pueden obtener con el sistema propuesto.

#### Capítulo 111. DISEÑO ESTRUCTURADO.

Aquí se muestra el diseño estructurado del sistema propuesto, donde podemos ver los conceptos y la metodología que se utiliza en la creación de los diagramas de estructura.

#### Capítulo IV. IMPLANTACION.

En este capítulo se realiza la implantación del sistema propuesto tomando en cuenta la selección del software. hardware, y los programas desarrollados para el sistema propuesto.

 $\overline{a}$ 

#### **Capllulo V. MANTENIMIENTO.**

Muestra los documentos de ubicación y procesos contra archivos que se utilizarán pare posibles modificaciones posteriores.

#### **Capitulo VI. CONCLUSIONES.**

En este capítulo se realiza una evaluación generalizada del sistema en cuanto a su ubicación en el medio ambiente tomando en cuenta parámetros como utilidad, modularidad, accesibilidad.

Después de estos capítulos se presentan los siguientes apendices:

**A.** Manual de usuario. Muestra la forma de utilizar el sistema. describe los reportes y las gráficas.

**B. Formato de evaluación del alumno hacia el profesor. Muestra el primer cuestionario**  que se utilizó.

**C.** Cuestionario de evaluación del alumno hacia el profesor del sistema propuesto. **Muestra el cuestionario final para el sistema propuesto.** 

**D.** Lectores ópticos. Da una pequeña semblanza de un lector óptico, su utilización y funcionamiento.

Por último se muestra la bibliografía que se utilizó para este trabajo.

 $\mathbf{3}$ 

#### CAPITULO I

#### **ANTECEDENTES**

Para cumplir con sus objetivos, la UNAM debe de apoyarse en su personal docente fundamentalmente. Asi, dentro de la Facultad de Medicina Veterinaria y Zootecnia (FMVZ) se desea tener docentes con un amplio conocimiento de su papel en la educación, asi como también la buena aplicación de ésta. Para lograr esto, se creó el documento PROYECTO DE EVALUACION DEL PROFESOR "PREMIO A LA DOCENCIA MANUEL CABRERA VALTIERRA", el cual tiene por objetivo premiar al profesor que se distinga por los esfuerzos realizados para mejorar la enseñanza de ta Medicina Veterinaria y Zootecnia.

En este documento se menciona que en la UNAM existen numerosos premios que se otorgan a los mejores investigadores, a los maestros con mayor permanencia en la institución, etc.; pero ninguno es otorgado para reconocer la calidad del docente que es la esencia misma de nuestra máxima casa de estudios.

Para instrumentar este premio se ha establecido un programa de evaluación de los profesores, el cual consta de tres fases:

1a. Determinación de las características a evaluar.

2a. Determinación de las normas que regirán el premio.

3a. Selección de los candidatos a obtener el premio.

Desglosando los punto anteriores tenemos:

4

#### 1.1 Determinación de las características a evaluar:

Para poder evaluar a un profesor primero hay que especificar qué se entiende por •un buen docente".

Para obtener esta definición se recurrió a tres importantes fuentes de información:

1.1.1 Fuente blbllográlfca: en donde de manera teórica y en función de las tareas que **un profesor debe realizar dentro del proceso de enseñanza-aprendizaje, se definen una serie de habilidades que un docente debe poseer o realizar para que la enseñanza se**  lleve a cabo satisfactoriamente, definiendose asi las areas de evaluación de docentes las **cuales quedaron asentadas de la siguiente forma:** 

a) Organización de su clase.- Esta área permite saber si el docente programa los **contenidos o el material que utilizará en su clase para crear coherencia entre ellos, y si determina qué es lo que va a enseñar.** 

b) Comunlcactón e Integración con los alumnos.- Esta área permite saber la adaptación del vocabulario utilizado por el docente a la capacidad de los alumnos y la **buena re!aci6n que existe entro docente-alumno dentro del salón de clases.** 

c) Motivación.- Esta área permite saber la facilidad que paseé el docente para dirigir, **despertar y mantener e! interés en su clase, así como transmitir ideas que permitan una mejor asimilación de la materia.** 

d) Dominio de la materia.- Esta área permite saber si el docente demuestra dominio sobre los temas de las malerlas que imparte. La integración de los contenidos de su clase con otras materias de la carrera, su utilidad y función. La capacidad para formular preguntas. así como también el utilizar ejemplos de su experiencia profesional durante la clase.

e) Utlllzaclón de materiales.- Permite saber si el docente utiliza material de apoyo adecuado para impartir los temas de su materia y si la bibliografía recomendada se **relaciona con el mismo.** 

f) Evaluación.- Esta área permite saber la forma como evalúa el docente a sus alumnos, las características que presentan los exámenes que realiza, si las preguntas formuladas en los exámenes se adecúan a los contenidos de la materia y si hace

#### 1.1 Determinación de las caracterlstlcas a evaluar:

Para poder evaluar a un profesor primero hay que especificar qué se entiende por "un buen docente".

Para obtener esta definición se recurrió a tres importantes fuentes de información:

1.1.1 Fuente bibliográfica: en donde de manera teórica y en función de las tareas que un profesor debe realizar dentro del proceso de enseñanza-aprendizaje, se definen una serie de habilidades que un docente debe poseer o realizar para que la enseñanza se lleve a cabo satisfactoriamente, definiendose asi las areas de evaluación de docentes las cuales quedaron asentadas de la siguiente forma:

a) Organización de su clase.- Esta área permite saber si el docente programa los contenidos o el material que utilizará en su clase para crear coherencia entre ellos, y si determina qué es lo que va a enseñar.

b) Comunicación e Integración con los alumnos.- Esta área permite saber la adaptación del vocabulario utilizado por el docente a la capacidad de los alumnos y la buena relación que existe entre docenle·alumno dentro del salón de clases.

c) Motivación.- Esla área permite saber la facilidad que paseé el docenle para dirigir, despertar y mantener el interés en su clase, así como transmitir ideas que permitan una mejor asimilación de la materia.

d) Dominio de la materia.- Esta área permite saber si el docente demuestra dominio sobre los temas de las materias que imparte. La integración de los contenidos de su clase can otras materias de la carrera. su utilidad y función. La capacidad para formular preguntas, así como también el utilizar ejemplos de su experiencia profesional durante la clase.

e) Utilización de materiales.- Permite saber si el docente utiliza malerial de apoyo adecuado para impartir los temas de su materia y si la bibliografía recomendada se relaciona can el mismo.

f) Evaluación.- Esta área permite saber la forma como evalúa el docente a sus alumnos, las caracteríslicas que presentan los exámenes que realiza. si las preguntes formuladas en los exámenes se adecúan a los contenidos de la materia y si hace observaciones a las pruebas y trabajos para que estos subsanen deficiencias en su aprendizaje.

g) Autoevaluaclón del alumno.- Esta área permite saber cómo es el comportamiento del alumno hacia la clase, su dedicación hacia el estudio y su concientización de las **relaciones de sus materias.** 

1.1.2 Alumnos: La opinión de los que astan en contacto directo con el profesor y que **son en primera instancia los directamente afectados.** 

Esto se realizó por medio de una encuesta a la comunidad de la facultad sobre las **características que debía tener un buen docente.** 

1.1.3 Profesores: Ya que son ellos los que han dado forma al modo de enseñar en la **Facultad. Para obtener información de estos se pidió la opinión de una muestra representativa.** 

**Con la información obtenida de estas fuentes, el Departamento de Planeación de la Facultad se dió a la tarea de plasmar las cuestiones más representativas de cada área**  de docencia en un documento llamado "FORMATO DE EVALUACION AL PROFESOR POR EL ALUMNO" el cual se encuentra en el apéndice B. Este documento consta de 49 **preguntas, cada una de las cuales esta relacionada con una área de docencia. En el**  apéndice B1 también se encuentra la hoja de respuestas que se utiliza y la puntuación que se les asigna.

1.2 Determinación de las normas que regirán el premio:

**En este punto se estableció que la periodicidad del premio seria anual, y que existiría una sola categoría de ganador, asi como también quién o quienes pueden participar.** 

1.3 Selecclón de tos candidatos a obtener el premio:

En este se plantea que el mejor procedimiento sea el de las votaciones directas y el **análisis de las evaluaciones.** 

#### CAPITULO II

### ANALISJS ESTRUCTURADO DEL SISTEMA

#### 11.1 ANALISIS DEL SISTEMA ACTUAL

#### 11.1.1 ORGANIZACION EXISTENTE Y SU MEDIO AMBIENTE

#### a) Organización de la facultad de veterinaria

A continuación se presenta un organigrama de la Facultad de Medicina Veterinaria y Zootecnia para que nos podamos ubicar dentro de su estructura administrativa y académica para entender mas claramente las funciones de los diferentes departamentos y la interacción que existe entre ellos.

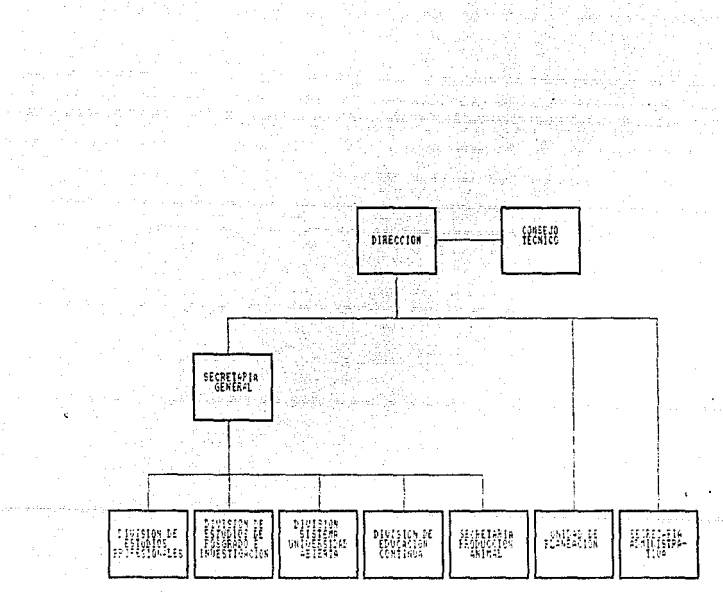

an dalam kecamatan Sebagai Perang.<br>Pengarun dan terbagai penggunaan FACULTAD DE MEDICINA UETERINARIA Y ZOOTECNIA FACULTAD DE MEDICINA UETERINARIA Y ZOOTECNIA :<br>INSAN IE OPHIMICA<br>ANNE DE MEDICINA IE OPHIMICA<br>ANNE DE MEDICINA IE OPHIMICA

ang pangalangan.<br>Pagangan pangangan

**Contract** 

 $\mathcal{L}$  , where  $\mathbf{S}$  and  $\mathbf{S}$  , and  $\mathcal{L}$  are  $\mathcal{L}$  ,  $\mathcal{L}$ i se postal de la contrada de la caractería<br>1990 : la caractería de la caractería<br>1990 : la caractería

CONSEJO TECNICO.Es el órgano consultivo y dictaminador que se avoca a la solución de problemas académicos de la Facultad.

Estudia y dictamina los proyectos o iniciativas que se le presenten a través de los canales correspondientes. Formula las disposiciones reglamentarias de la Facultad y en **su caso, las envía al H. Consejo Universitario, para su consideración. Hace**  observaciones a las resoluciones del Consejo Universitario o del Rector que afectan a la Facultad. Aprueba los planes y programas de estudio y los somete a consideración del H. **Consejo Universitario. Determina sobre el nombramiento de profesores, de acuerdo con**  las disposiciones del Estatuto del Personal Académico.

**DIRECCION.** Establece y evalúa las políticas directrices que permitan el logro de los objetivos. Procura que los planes y programas de enseñanza, investigación y extensión contribuyan en lo posible a satisfacer y solucionar las necesidades y problemas **nacionales. Propone el nombramiento del personal docente una vez satisfechas las**  disposiciones del estatuto y los reglamentos. Cuida que dentro de la Facultad se **desarrollen las labores ordenada y eficazmente, aplicando los estímulos y sanciones que sean necesarios.** 

**SECRETARIA GENERAL** Coordina los asuntos académicos-administrativos que atañen al personal docente. Coordina el desarrollo de los trabajos de las secretarías y divisiones a su cargo, así como de las jefaturas del colegio. Mantiene actualizados, en **coordinación con la Secretaría administrativa, los nombramientos y demás movimientos**  referentes al personal académico y técnico mediante los mecanismos contemplados en la Legislación Universitaria. Coordina las actividades de las Divisiones de Estudios Profesionales, de Posgrado, del Sistema de Universidad Abierta , la Unidad de Planeación, la Secretaría de Producción Animal, y de la coordinación de Educación **continua.** 

**DIVISION DE ESTUDIOS PROFESIONALES.** Procura la solución de los problemas y **necesidades relacionadas con la administración escolar de los alumnos de licenciatura.**  Estudia cómo Incrementar la eficiencia de los procesos de la administración escolar. Planea, organiza, dirige y supervisa las actividades de administración de los asuntos escolares. Estudia y supervisa la revisión permanente del plan de estudios de la carrera y propone alternativas de actualización.

**UNIDAD DE PLANEACION.** Ayuda al cumplimiento de los fines sustantivos de la facultad y fortalece los vincules con el país y sus problemas. Logra la participación efectiva de la comunidad en los programas, proyectos y acciones a travéz de los órganos

provide a series and provide a series of a

*y* mecanismos institucionales. Colabora con la Dirección de la Facultad en el desarrollo de planes *y* proyectos de la Institución. Procesa *y* organiza los datos e información, con el objeto de ser utilizados para la toma de decisiones por parte del Director de la Institución. Estudia el perfil del personal académico de la Facultad de Medicina Veterinaria *y*  Zootécnia. Participa en la revisión *y* modificaciones de los programas de asignaturas en el plan de estudios de la carrera.

**DEPARTAMENTO DE DIVULGACION.** Dentro de este departamento, la Coordinación de Producción es la responsable de presentar los servicios, asesorías e investigación de los requerimientos del personal docente , administrativo *y* directivo que sean necesarios para el cumplimiento de los programas de actividades de la Facultad; tales servicios incluyen impresión, fotografía, diseño gráfico, edición y producción de **videocassetes.** 

#### **11.1.2 SISTEMA ACTUAL**

**La investigación del sistema actual se llevó a cabo enfocando los puntos de interés que surgieron de la relacíón de la evaluación de los profesores con su medio ambiente.** 

**Estos puntos, en orden progresivo son:** 

- $\overline{p}$  la asignación de categorias a profesores.
- $\mu$  la asignación de grupos a un profesor.
- **a administración de los grupos.**
- **a localización de los grupos.**
- ll localización de los profesores para la aplicación del 'FORMATO DE EVALUACION AL PROFESOR POR EL ALUMNO"
- $\overline{a}$  análisis de las evaluaciones.

**para esclarecer estos puntos se aplicaron una serie de preguntas a las siguientes**  entidades:

Personal de la Secrelaría General de la FMVZ.

Personal del Departamento de Estudios Profesionales.

Personal del Departamento de Planeación.

Personal del Departamento de Divulgación.

**Por ser estas las que se encuentran directamente involucradas, según la organización**  de la facultad.

las preguntas aplicadas fueron:

#### a) ¿Qué tiene que hacer una persona para poder ser profesor?

**Para que una persona pueda ser profesor se deben cumplir los siguientes lineamientos administrativos:** 

- **o: Debe existir la vacante en un grupo.**
- **o: La persona solicitante debe tener experiencia en el area.**
- a Este a su vez debe ser propuesto por ul jefe del Departamento en donde se **encuentre la vacante.**
- **n Tambien debe entregar un plan de trabajo de la materia solicitante.**
- **o: Debe entregar curriculum vitae para ser calificado por el consejo técnico y si cumple con los requisitos se le asigna la materia.**

#### b) ¿cómo se le asigna un grupo a un profesor?

Si el profesor cumplió con los requisitos, se le asigna el grupo vacante y el horario se establece según un acuerdo entre el departamento y el profesor, sin que se altere el rango de horas establecidas para cada materia.

c) ¿Cuál es la distribución de las materias en la FMVZ?

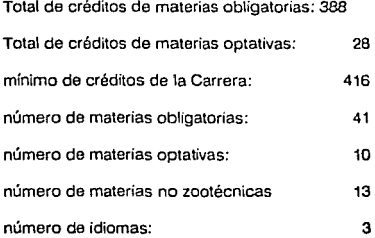

11

#### d) LCómo están organizados los grupos en la FMVZ?

**Los grupos astan organizados por bloques, los cuales contienen las materias por cada semestre, existiendo tantos bloques como sean necesarios para absorber a la población**  estudiantil. La capacidad de cada bloque varía con el semestre, y en prmedio el primer **semestre son 50 alumnos por grupo y al octavo semestro 20 alumnos.** 

Deben existir bloques matutinos de 7:00 a 14:00 horas y bloques vespertinos de 14:00 a 21:00 hrs.

#### e) ¿Cómo están organizados los salones en la FMVZ?

**Los salones se encuentran distribuidos en tres edificios, el total de estos es de 24. tambien existen 15 laboratorios, un quirófano, y una sala de necropsias.** 

**La asignación de los salones a los grupos va en relación con las horas de practica y**  las horas de teoría de cada materia según el plan de estudios.

**En el Departamento de Estudios Profesionales se lleva un registro con las siguientes características:** 

Salan\_\_\_\_ Mes: \_\_\_\_ \_ Año \_\_\_ \_

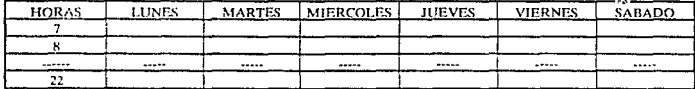

#### **f)** lCómo saben los alumnos cuáles grupos están dlsponlblos y cuales no?

**Oías antes de las inscripciones semestrales, se colocan en vitrinas Jos horarios de los grupos, los cuales contienen los días y las horas en que se imparten las materias.** 

#### g) ¿Quiénes generaron los parámetros en base a los cuales se evaluarán a los profesores?

El Departamento de Planeación es el encargado de estudiar el perfil del personal académico de la Facultad de Medicina Veterinaria y Zootecnia, es por esto que se dió a la **tarea de recolectar información acerca de las características que deberían ser evaluadas** 

en un profesor por sus alumnos, a este estudio se le sumo la información de tres cuestionarios que servían para evaluar a un profesor, uno de ellos fué el que la Facultad de Medicina ya había utilizado en el periodo 1981-1985, otro de estos fue el que utiliza la Facultad de Contaduría y el último generado por profesores y alumnos de esta Facultad.

h) LCuáles son los parámetros para la evaluación de tos profesores ?

Con la información generada por el Departamento de Planeación se creó un **cuestionario con 49 preguntas (apéndice B), las cuales se basan en siete areas que son: organización, comunicación, motivación, dominio de la materia, evaluación, utilización de**  materiales y autoevaluación del alumno.

**Cada pregunta tiene una calificación, la cual se adiciona al área respectiva en el caso de ser una respuesta afirmativa.** 

La suma de la puntuación de las areas da un resultado final de la evaluación.

#### 1) LCómo se realiza Ja localización de Jos profesores en sus grupos respectivos?

Para poder llevar a cabo la evaluación se van tomando al azar los salones y si existe algún grupo en alguno de ellos, se le aplica la evaluación.

#### 11.1.2.1 PROCEDIMIENTO ACTUAL

El procedimiento actual para la evaluación de los profesores por sus alumnos es **como sigue:** 

1.- El Departamenlo de Estudios Profesionales recibe a los profesores que darán clases dentro de la Facultad y les asigna un grupo.

2.- Se registran los grupos con su horario en hojas pertenecientes a cada salón.

3.- Se comisionan varias personas para que pasen por los salones y apliquen el **cuestionario de evaluación.** 

**4.- A cada alumno que se encuentre en el grupo se Je entrega un cuestionario**  conteniendo las 49 pregunlas y una hoja de respuestas (apéndice B).

5.- Se toman los datos del grupo en el momento de la evaluación. estos son: el número del grupo, el nombre del profesor y la materia que se imparte.

6.· Los cuestionarios ya aplicados pasan al Departamento de Planeación para ser calificados.

7.· La calificación se lleva a cabo por medio de el conteo de repuestas positivas dentro **de cada cuestionario, para posteriormente obtener el promedio.** 

#### 11.1.2.2 DIAGRAMA DE FLUJO DE lA INFORMACION DEL SISTEMA ACTUAL.

**El siguiente diagrama muestra el proceso que se lleva a cabo para la asignación de**  horarios de grupos a los profesores y la evaluación de estos según el análisis realizado:

14

### DIAGRAMA DE FLUJO DE LA INFORMACION

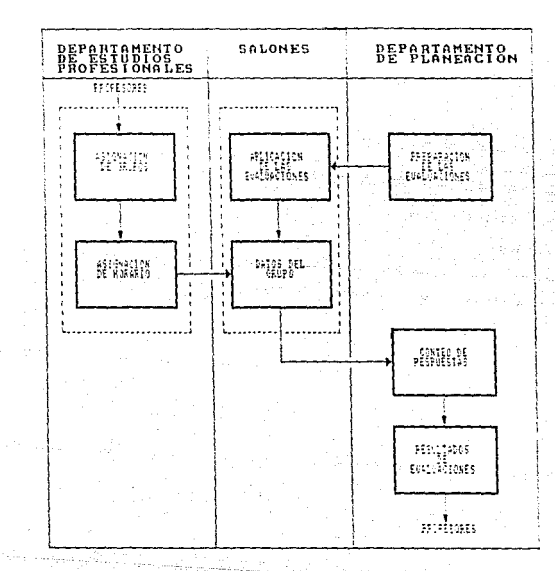

15 ings.

#### 11.1.2.3 EVALUACION DEL SISTEMA ACTUAL

Las deficiencias del sistema actual que se detectan son:

- a Los datos de los grupos como son: profesor, horario y materia se obtienen en el momento que se aplica la evaluación.
- $n$  No se lleva un registro específico de los grupos evaluados.
- o Como no se tiene la localización precisa de los grupos, se tiende a repetir la aplicación de la evaluación, asi como también:

a)Solo se aceptan respuestas positivas ante el cuestionario de evaluación.

b)Las preguntas son forzadas a una respuesta positiva provocando ambigüedad y subjetividad.

c)EI registro de los grupos a los salones no tiene una estructura definida.

d)Para la asignación de grupos a los salones se tiende a crear traslapes, provocando que existan dos grupos en el mismo salón a la misma hora.

e)La presentación de los resultados de las evaluaciones no tienen una estructura definida.

!)El proceso de análisis de los resultados es demasiado lento llegandose a tardar hasta dos meses.

#### 11.2 ANALISIS DEL SISTEMA PROPUESTO

En base al ambiente analizado en la Facultad de Medicina Veterinaria y Zootecnia se propone el Sistema de evaluación automatizada de docencia y desempeño académico.

11.2.1 DESCRIPCION DEL SISTEMA PROPUESTO

El sistema propuesto es desarrollado en base a la Ingeniería de Software.

#### 11.2.1.1 PROCEDIMIENTO DEL SISTEMA PROPUESTO

El procedimiento general del sistema se describe a continuación:

1.- El Departamento de Estudios profesionales se encargará de asignar un grupo al profesor en cuestión ( la asignación de la categoría así como de la materia a impartir corre a cargo del H Consejo Técnico y el sistema propuesto no tiene contemplado cambiar ningun procedimiento a ese nivel).

2.- Con el grupo asignado se buscará un salón para su horario, según su disponibilidad, el salón puede estar ya apartado, en ese caso será acomodado en las horas vacías de algún otro salón.

3.- Se asignarán los salones tratando de establecer bloques según su localización.

4.- Se llevarán a cabo revisiones periodicas de cada salón para evitar que dos grupos tengan las mismas horas en el mismo lugar.

4.- Las altas. bajas y cambios de grupos y salones generados durante el semestre serán atendidas dentro del sistema propuesto.

5.- Se llevará a cabo una revisión semestral de la plantilla de puntuación de las preguntas del cuestionario de evaluación de profesores para que estas no se encuentren siempre en la misma posición.

6.- Se generará el formato de hoja de respuesta (apéndice 02) y ésta será enviada junto con el cuestionario (apéndice C) para su reproducción al departamento de divulgación.

7.- Se generarán informes generales de los profesores. dentro de éstos también las etiquetas que se utilizarán en la localización de los profesores.

8.- Etiquetas de profesores, cuestionarios, hojas de respuesta y listas de referencia serán enviadas al deplo. de planeación. mismo que se encargará de la aplicación de la evaluación en cada grupo. Previa capacitación del personal involucrado.

9.- Terminada la evaluación en cada grupo, las hojas de respuestas y las etiquetas correspondientes a cada grupo, serán enviadas a la Secretaría general para su calificación.

10.- En Secretaría General se procedera a la captura de información de las hojas evaluadas para poder ser procesadas.

11.- Se emitirán 3 tipos de resultados de la calificación. los primeros pertenecerán al depto. de Planeación para su estudio. los segundos serán enviados a los profesores para su conocimiento y los terceros permanecerán en la secretaría general para su acumulación.

12.- Con los resultados acumulados se crearán estadístlcas que permttirán apreciar el comportamiento del docente.

#### **11.2.1.2 REPRESENTACION FISICA**

### (DIAGRAMA DE FLUJO DE INFORMACION)

En el siguiente diagrama de flujo de información se muestra la relación que existe entre los departamentos, así como también las actividades dentro de éstos para que el sistema propuesto pueda funcionar.

## DIAGRAMA DE FLUJO DE INFORMACION<br>DEL SISTEMA PROPUESTO

 $\overline{1}$ 

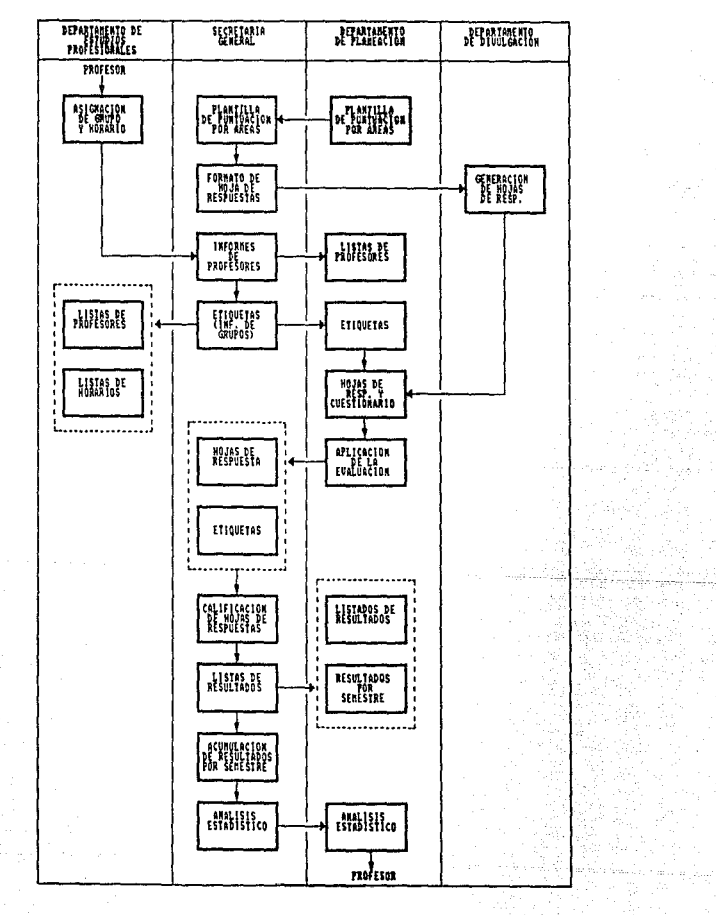

nas Alb<br>Sebagai

Se an

#### **11.2.1.3 ENTRADAS Y SALIDAS DEL SISTEMA PROPUESTO**

Las entradas o fuentes de Información que el sistema recibirá para su funcionamiento serán:

- D Principales datos de los profesores.
- $π$  Datos de las Materias que se imparten.
- **a Salones.**
- II Horarios de los grupos.
- $\overline{p}$  Cuestionario que se aplicará y plantilla de puntuación para las preguntas.
- ¤ Hojas de respuesta evaluadas.
- **n: Personas que aplicarán las encuestas.**

Las salidas del sistema estarán dadas de acuerdo a las necesidades de los departamentos y del sistema en si. y serán:

- ¤ Información de profesores.
- II Información de horarios.
- II Reportes de salones.
- II Información de horarios de los grupos.
- " Horarios para la aplicación de encuestas.
- **Jl Resultados de las evaluaciones.**
- $<sup>12</sup>$  Graficas y estadisticas referentes al comportamiento docente.</sup>

A continuación se presenta el diagrama de entradas y salidas del sistema propuesto.

## DIAGRAMA DE ENTRADAS Y SALIDAS<br>DEL SISTEMA PROPUESTO

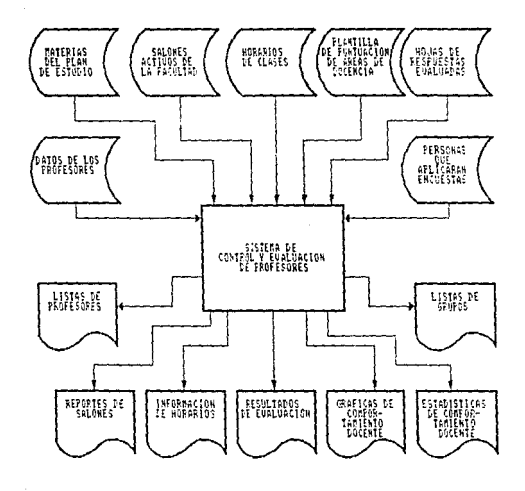

 $21$ 

1865

ina (n. 1915).<br>Ngjarje

#### 11.2.1.4 REPRESENTACION LOGICA DEL SISTEMA

(DIAGRAMAS LOGICOS DE FLUJO DE DATOS DEL SISTEMA PROPUESTO)

Los Diagramas Logicos de Flujo de Datos especifican las fuentes y destinos de los **datos, sus almacenamientos, transformaciones y los flujos entre ellos. Pueden partlcionar al sistema en varios niveles y estos a la vez pueden particionarse en niveles Inferiores.** 

Las características que deben tener los DLFD son:

**a) No deben indicar el medio físico de almacenamiento de la información.** 

**b) No deben indicar decisiones, ni control de funciones.** 

**c) Las funciones deben ser unicamente operaciones y transformaciones efectuadas**  sobre los datos.

d) Pueden haber varios niveles de expansión.

Los elemento de que se componen los DLFD son:

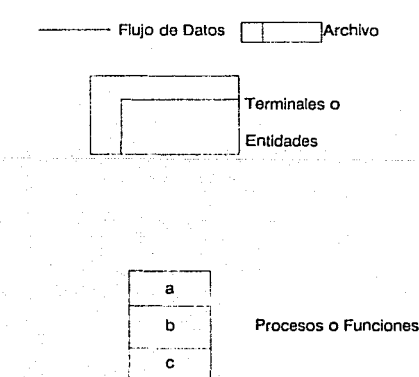

22

Capítulo II

Los procesos o funciones cambian los fiujos de datos de entrada en flujo de datos de salida y se dividen en tres partes:

a) identificación o número de el nivel en que se encuentra.

c) descripción de los procesos o funciones.

d) entidad donde se ejecuta dicho proceso o función.

Los DLFD pueden expanderse en procesos de nivel inferiores a los cules se les colocará como identificación el decimal del proceso de nivel superior del que provengan.

A continuación se muestran los DLFD del sistema propuesto, primero se mostrará al sistema en relación con las entidades, después se le muestra a nivel general con sus expansiones respectivas.

Cada diagrama contiene en su parte inferior, las identificaciones de los flujos de datos utilizados en el mismo (en orden progresivo, por diagrama).

23

# SISTEMA PROPUESTO<br>RELACION CON ENTIDADES

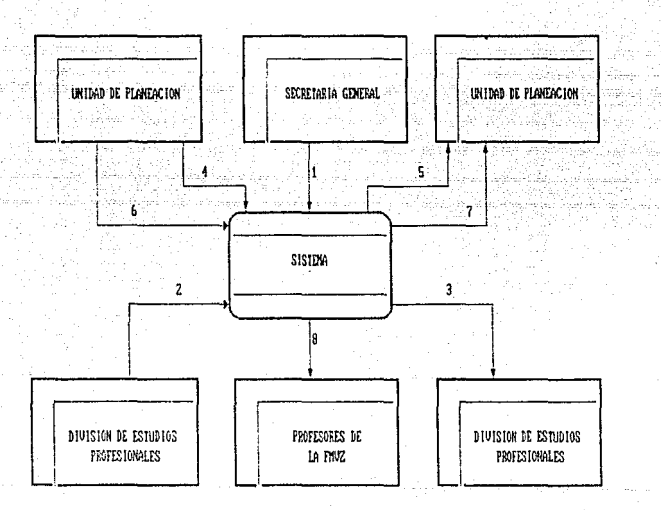

 $-24$ 

FULFOS DE DATOS UTILIZADOS EN ESTE DIAGRAMA

- 1.- SOLICITUD DE EVALUACION
- 2.- PLANTILLA DE PROFESOPES
- 3.- INFORMACION DE PROFESORES
- 4. TABLA DE PUNTUACION POR AREAS
- 5.- PAQUETE DE EVALUACION AFLICADO
- 6.- TACUETE DE EVALUACION PAPA APLICAR
- 7- AFCLINICS BE EVALUACEDES
- EL- RETULTATIS DE EPHALUACIONES PARA PROFESCRES

## **SISTEMA PROPUESTO<br>EXPANSION NIVEL 0**

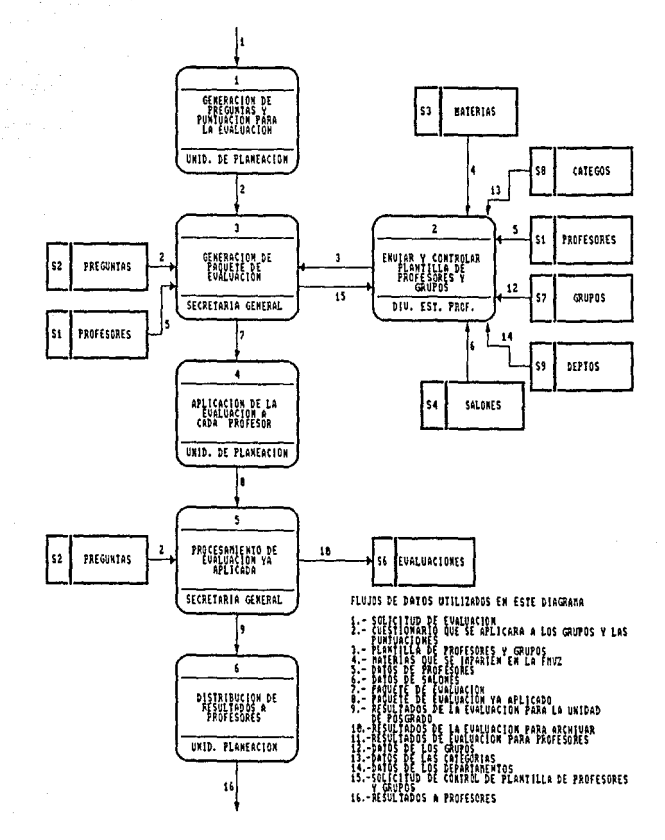

# SISTEMA PROPUESTO<br>EXPANSION PROCESO 1

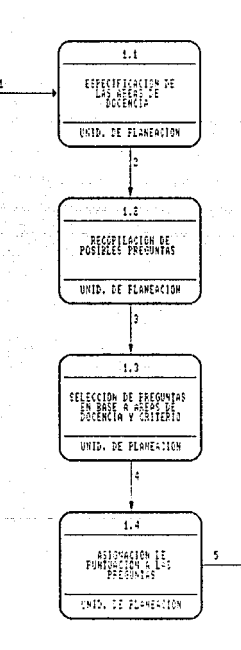

FLUDE DE DATA UTTENDATE EN ESTE DINAFAMA

commentation and

 $\overline{\phantom{a}}$ 

 $\begin{minipage}{0.9\textwidth} \begin{tabular}{|c|c|c|c|c|} \hline & \multicolumn{1}{|c|}{\textbf{N}} & \multicolumn{1}{|c|}{\textbf{N}} & \multicolumn{1}{|c|}{\textbf{N}} & \multicolumn{1}{|c|}{\textbf{N}} & \multicolumn{1}{|c|}{\textbf{N}} & \multicolumn{1}{|c|}{\textbf{N}} & \multicolumn{1}{|c|}{\textbf{N}} & \multicolumn{1}{|c|}{\textbf{N}} & \multicolumn{1}{|c|}{\textbf{N}} & \multicolumn{1}{|c|}{\textbf{N}} & \multicolumn$ 

 $26.$ 

محاجره والمرحم والمهرب وللأف

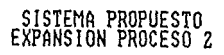

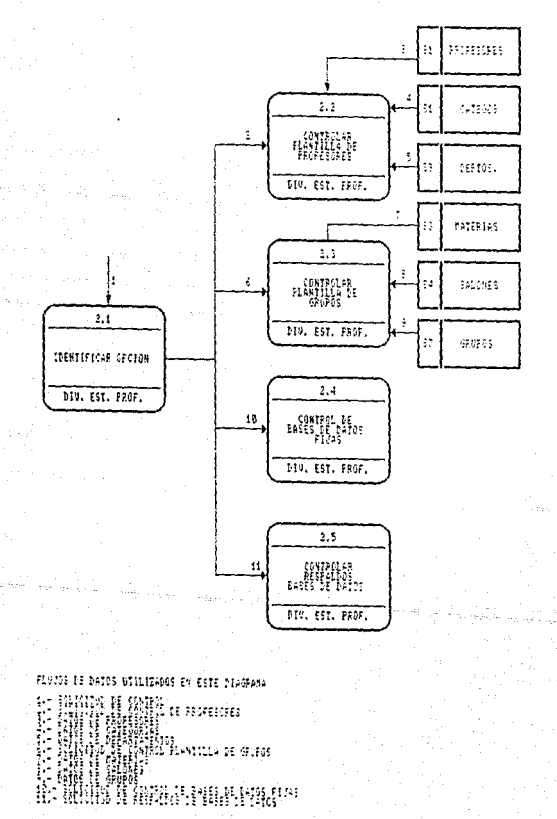

SISTEMA PROPUESTO<br>EXPANSION PROCESO 2.2

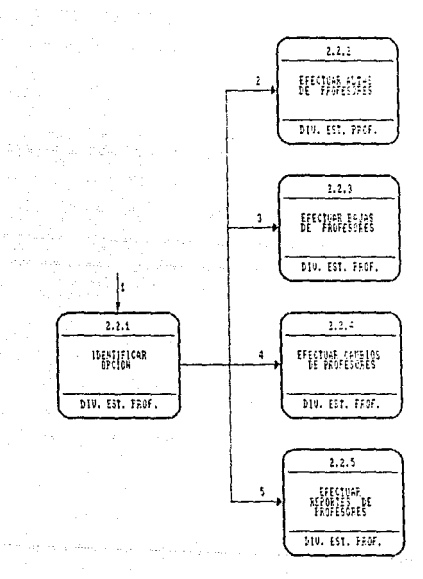

**FLOWS DE 24755 UTTLIDWOS EN ESTE DIAGRASA** 

 $\rightarrow \text{M14} \left\{ \begin{smallmatrix} 1 & 0 & 0 & 0 & 0 \\ 0 & 0 & 0 & 0 & 0 \\ 0 & 0 & 0 & 0 & 0 \\ 0 & 0 & 0 & 0 & 0 \\ 0 & 0 & 0 & 0 & 0 \\ 0 & 0 & 0 & 0 & 0 \\ 0 & 0 & 0 & 0 & 0 \\ 0 & 0 & 0 & 0 & 0 \\ 0 & 0 & 0 & 0 & 0 \\ 0 & 0 & 0 & 0 & 0 \\ 0 & 0 & 0 & 0 & 0 \\ 0 & 0 & 0 & 0 & 0 \\ 0 & 0 & 0 & 0 & 0 \\ 0 & 0 &$ 

 $\label{eq:2} \begin{split} \mathcal{L}_{\text{max}} &= \frac{1}{2} \frac{d \mathcal{L}_{\text{max}}}{d \mathcal{L}_{\text{max}}^2} \frac{d \mathcal{L}_{\text{max}}}{d \mathcal{L}_{\text{max}}^2} \frac{d \mathcal{L}_{\text{max}}}{d \mathcal{L}_{\text{max}}^2} \,, \end{split}$ 

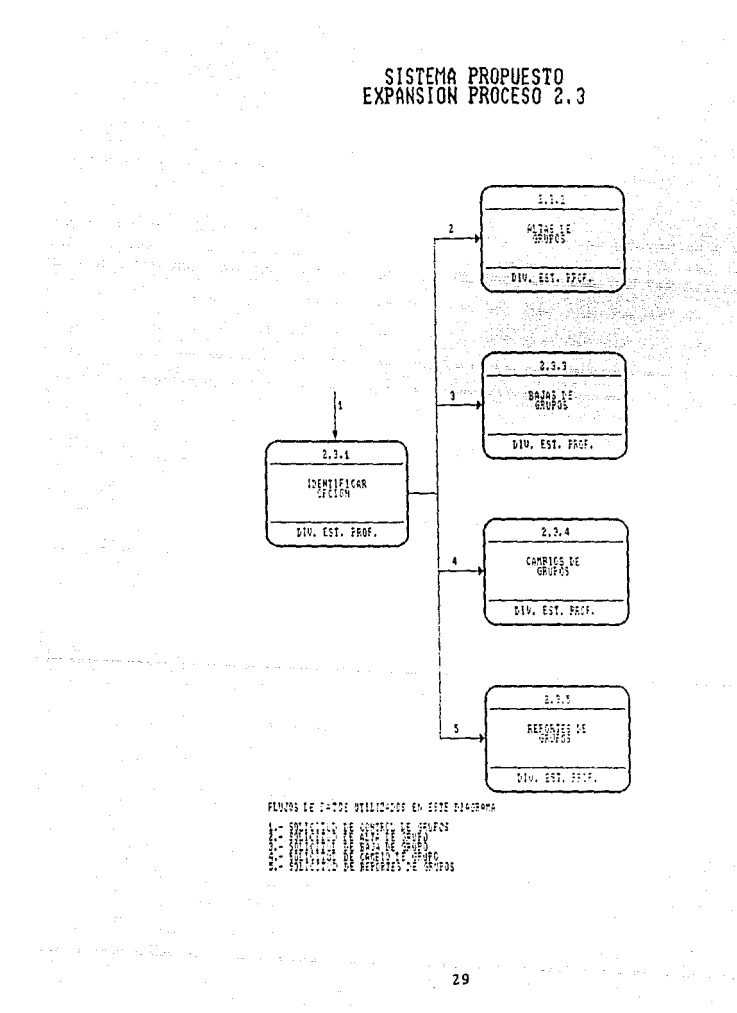

**SISTEMA PROPUESTO<br>EXPANSION PROCESO 3** 

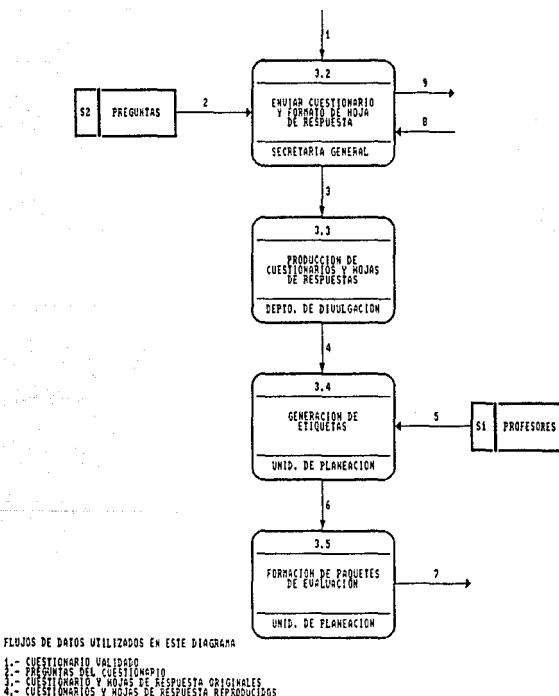

in<br>Serika mende

1 - CUESTIONARIA VALIPSICAR<br>1 - CUESTIONARIA VALIPSICARIA<br>1 - CUESTIONARIA VALUPSICARIA VALIPSICARIA<br>1 - CUESTIONARIA VALUPSICARIA VALIPSICARIA<br>2 - PARALLIA DE CONTREL PERATILLA DE PROFESORES<br>8 - PARALLIA DE CONTREL PERATI

- 
-
# SISTEMA PROPUESTO<br>EXPANSION PROCESO 4

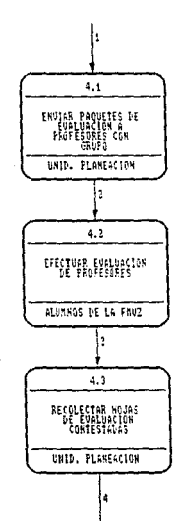

 $31$ 

FLUJOS DE DATOS UTILIZADOS EN ESTE DIAGRAMA 1- FAQUETES I ENGLUSE DE FUALUACIÓN<br>1- CUESTIC IOS Y HOJAS DE FUALUACIÓN CONTESIADAS<br>1- ETIQUETES Y HOJAS DE EURLUACIÓN CONTESIADAS<br>1- ETIQUETES Y HOJAS DE EURLUACIÓN CONTESIADAS

# SISTEMA PROPUESTO<br>EXPANSION PROCESO 5

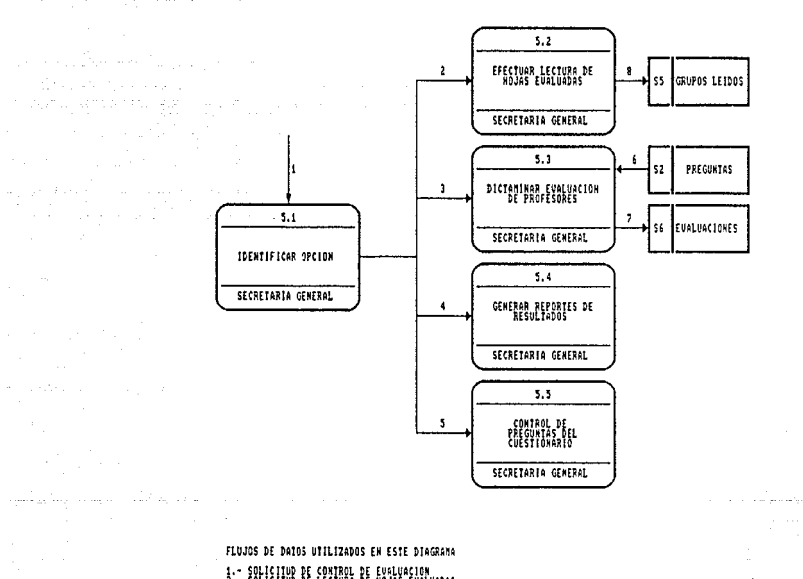

#### FLUJOS DE DATOS UTILIZADOS EN ESTE DIAGRAMA

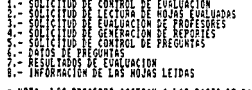

. MOTA: LOS PROCESOS ACCESAN A LAS BASES DE DATOS

الحمال المعامل التي يتأثر المعامل المعاملة<br>والمحافظة المعاملة المعاملة المعاملة المعاملة المعاملة<br>المعاملة المعاملة المعاملة المعاملة المعاملة المعاملة

## **11.2.1.5 ALMACENAMIENTO DE DATOS DEL SISTEMA PROPUESTO**

Los archivos que componen la base de datos del sistema propuesto se muestran a continuación:

> 51 Profesores 52 Preguntas

S3 Materias

S4 Salones

55 Grupos leidos

S6 Evaluaciones

57 Grupos

S8 Categorías

S9 Departamentos

33

510 Tipos

511 Areas

Los campos que componen los distintos archivos se desglozan a continuación:

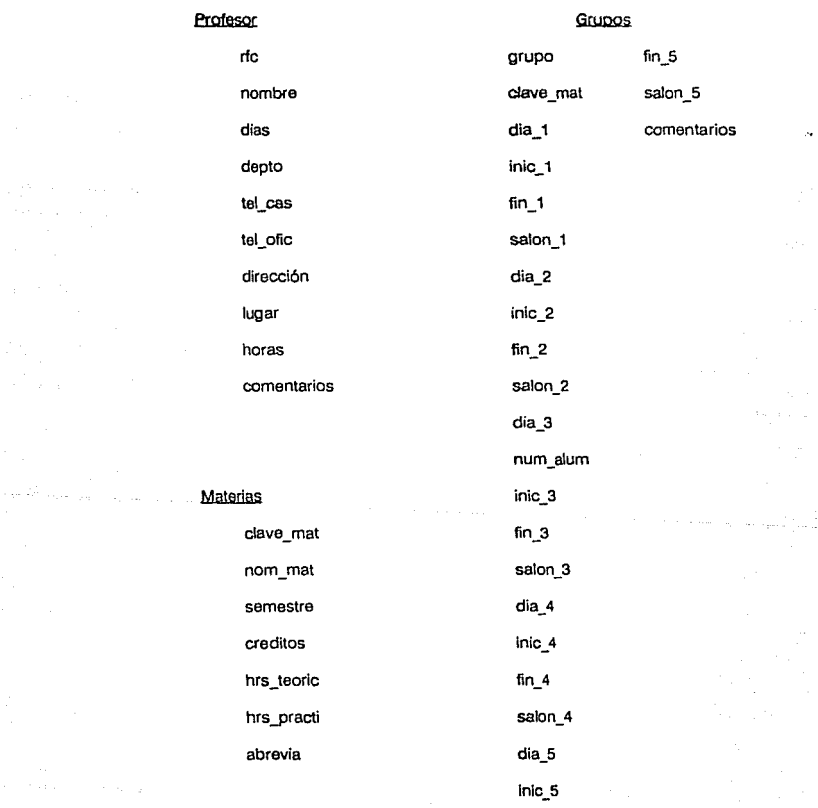

34

ANALISIS ESTRUCTURADO

#### Pregunta.

num\_preg

pregunta

preguntab

puntuación nom\_tipo

nom\_area

Salones

num\_sal

cupo sal

función

localiza

Grupos leidos

Departamentos nom depto

Tipos

Areas.

hoja rengl

localizac

nom tipo

concept.

nom\_area

concept

#### Evaluaciones

Gru\_mat

org

 $com$ 

mot

dom

eva

uti

aut

inor

inal

num\_al

num\_mu

num\_ho

periodo

rfc

Categorias

cve\_cate

descripci

35

**Los nombres de los campos utilizados en estas bases se describen a continuación:** 

#### **Profesor:**

rfc.- registro federal de causantes del profesor.

nombre.- nombre complelo del profesor.

categoría.- categoría que tiene como profesor.

dias.- dias que da clase en la facultad.

dept.- departamento al que está adscrito.

tel casa.- teléfono de su casa.

tel ofic.- teléfono de su oficina.

**dirección.- dirección donde vivie.** 

lugar.- lugar donde da clase, puede ser Facultad o Centros.

**coment.- algún comentario respecto al profesor.** 

horas.- horas que invierte en la facultad.

Grupos:

grupo. - número del grupo.

clave\_ mat: materia que se imparte en el grupo.

dia\_n.- dia de la clase, donde n puede ser de 1a6, con la siguiente representación:

1-lunes, 2-martes, 3-miércoles, 4.¡ueves, 5-viernes, 6-sábado.

**inic\_n.- hora a la que inicia la clase. n de 1 a 6.** 

fin\_n.- hora a la que termina la clase, n de 1 a 6.

salon n.- salón donde se da la clase, n de 1 a 6.

**coment.- algún comentario sobre el salón** 

**num\_alum.- número de alumnos que inscritos.** 

#### Materias:

clave\_mat.- clave de la materia.

nom\_mat.- nombre de la materia.

**semestre.- semestre al que pertenece esa materia.** 

creditos.- creditos de la materia.

**hrs\_teoric.- horas de clase teóricas.** 

hrs\_practi.- horas de clase prácticas.

**abrevia.· abreviatura de la materia.** 

#### Preguntas:

num\_preg.- número de pregunta.

preguntaa, preguntab.- texto de la pregunta.

puntuación.- puntuación que recibe la pregunta

tipo.- tipo de la pregunta, puede ser concenso, integradora, o promedio.

area.- área a la que pertenece la pregunta.

resp\_acept.- repuesta aceptable de la pregunta.

Salones:

**num\_sal.- número de salon.** 

cupo\_sal.- alumnos que pueden estan en el salan.

función.- puede ser laboratorio o salón de clases.

localiza.- localización del salan, donde se encuentra.

#### Evaluaciones:

gru\_mat.- clave compuesta por G+grupo+cve\_mat

#### **CapÍlulo H**

erg.- puntuación área de organización.

com.- puntuación área de comunicación.

mot.- puntuación área de motivación.

dom.- puntuación área de dominio de la materia.

eva.- puntuación área de evaluación.

uti.- puntuación área de utilización de materiales.

aut.- puntuación área de autoevaluación del alumno.

inpr.- Integradora del profesor.

inal.- integradora del alumno.

**num\_al.- número de laumnos que fueron encuestados.** 

num\_mu.- número de mujeres que contestaron.

**num\_ho.- número de hombres que contestaron.** 

rte.- registro federal de causantes del profesor asignado.

periodo.- periodo en el que se dió esta clase.

#### Grupos Leidos:

hoja rengl.- registro que contiene los datos de las hojas leidas. categorlas:

cve\_cate.- clave de categorías de los profesores.

descripci.- descripción de las categorías.

#### Departamentos:

nom\_depto.- nombre del departamento.

localizac.- localización del departamento.

tipos:

nom\_tipo.· nombre de los tipos de las preguntas.

concept.- concepto de los tipos.

**a reas:** 

nom\_area.· nombre de la5 areas de las preguntas.

concept.- concepto de las areas.

#### 11.2.1.6 DESCRIPCION ESTRUCTURADA DE PROCESOS

### (ESPAÑOL ESTRUCTURADO)

La descripción estructurada de procesos está representada por el español **estructurado, el cual a su vez tiene una sintaxis que se apoya en las tres estructuras**  básicas que definen al flujo de datos, estas son:

1) Secuencia.· compuesta de instrucciones o frases simples

2) Repetición.- Puede ser de dos tipos:

a) Repite

- **secuencia** 

Hasta condición

b) Mientras condición Haz

- **secuencia** 

Capitulo II

3) Selección - también puede ser de dos tipos:

a) con una alternativa

Si condición Entonces

- secuencia

Si no

J.

#### - secuencia

b) con varias alternativas para un solo caso

caso

caso 1 condición

- proceso

caso 2 condición

- proceso

caso 3 condicion

- proceso

en otro caso

- proceso

a continuación se muestran el Español estructurado de los procesos 2 y 5 del sistema propuesto:

**Capitulo 11 ANALISIS ESTRUCTURAlJO** 

#### • PROCESO: CONTROL DE BASES DE DATOS Y EV ALUACION DE PROFESORES

REPITE

MUESTRA MENU DE CONTROL Y EVALUACION DE PROFESORES

IDENTIFICA OPCION

**CASO OPCION** 

- 1: CONTROLAR PLANTILLA DE PROFESORES
- 2: CONTROLAR PLANTILLA DE GRUPOS
- 3: CONTROL DE BASES DE DATOS FIJAS
- 4: CONTROLAR RESPALDOS DE BASES DE DATOS

~ 1

5: SALIR

EN OTRO CASO: ERROR

• PROCESO:CONTROLDATOS PROFESOR

**REPITE** 

MUESTRA MENU DE CONTROL DE DATOS PROFESOR

42

IDENTIFICA OPCION

**CASO OPCION** 

1: ALTAS DE PROFESORES

2: BAJAS DE PROFESORES

3: CAMBIOS DE PROFESORES

4: REPORTES DE PROFESORES

5: SALIA

EN OTRO CASO: ERROR

**Capítulo U** 

•PROCESO: CONTROL DE **GRUPOS** 

REPITE

MUESTRA MENU DE CONTROL DE GRUPOS

IDENTIFICA OPCION

**CASO OPCION** 

1: ALTAS DE GRUPOS

2: BAJAS DE GRUPOS

3: CAMBIOS DE GRUPOS

4: REPORTES DE GRUPOS

5: SALIR

EN OTRO CASO: ERROR

43

•PROCESO: CONTROL DE EVALUACION

REPITE

IDENTIFICA OPCION

**CASO OPCION** 

1: EFECTUAR LECTURA DE HOJAS EVALUADAS

2: DICTAMINAR EVALUACION DE PROFESORES

3: GENERAR REPORTE RESULTADOS EVALUACIONES

44

4: CONTROL PREGUNTAS DEL CUESTIONARIO

5: SALIR

EN OTRO CASO: ERROR

### **11.2.1.7** EVALUACION DEL SISTEMA POPUESTO

El sistema propuesto da solución automatizada a las necesidades existentes. añadiendo ventajas para el buen funcionamiento tanto del sistema como del ambiente en el que se encuentra.

Las ventajas que se presentan son las siguientes

En cuanto al control de la plantilla de profesores:

- " mayor control en cuanto a las basas da datos
- $\mu$  rápido acceso a la información
- " capacidad de revisión automática
- $\overline{p}$  informes tanto en pantalla como impresos
- " acoplamiento del sistema con el ambiente en el que se encuentra
- " capacidad de traslado del sistema a otra computadora
- " creación de un formato estandar en las bases de datos de la Facultad
- En cuanto al control de la palntilla de los grupos:
- t1 estandarización de los datos de los grupos.
- t1 rapidez en el manejo de los datos
- t1 sustitución de procesos manuales por automatices.
- t1 fácil manejo de los horarios de los grupos
- t1 se evitan los traslapes de los grupos en un salen.

Las ventajas en cuanto a la evaluación de profesores

- t1 se preve la localización de los grupos.
- t1 se evita la repetición de evaluaciones en un grupo.
- t1 rapidez en la obtención de resultados

## Capítulo II

- tt evaluaciones con resultados abiertos
- tt obtención de resultados en base a las necesidades de la Facultad

46

- "' evaluaciones concretas y faciles de entender
- <sup>12</sup> capacidad de revisar resultados de diferente semestres
- "' manejo libre de creación de preguntas de cuestionario
- a las respuestas pueden ajustarse a las preguntas.

Capitulo III

#### CAPITULO III

#### DISEÑO ESTRUCTURADO.

#### III.1 CONCEPTOS Y METODOLOGIA DEL DISEÑO ESTRUCTURADO.

Toda actividad intelectual se caracteriza por un conjunto de conceptos fundamentales y de técnicas específicas. Las técnicas son la manifestación de los conceptos en su aplicación a situaciones particulares. Las técnicas vienen y van con los cambios tecnológicos, las modas intelectuales, las condiciones económicas y las preocupaciones sociales. Por definición, los principios fundamentales permanecen iguales a través del tiempo, proporcionando las bases fundamentales para el desarrollo y la evaluación de las técnicas. Los conceptos fundamentales en el diseño de la programación incluyen la abstracción, cobertura interna, estructura, guardado de información, modularidad, concurrencia, verificación y los aspectos estéticos en el diseño.

#### a) ABSTRACCION

La abstracción es la herramienta intelectual que permite trabajar con los conceptos independientemente de las instancias particulares de estos; durante la definición de los requerimientos y el diseño, la abstracción permite la separación de los aspectos conceptuales de un sistema de los que serán más tarde instrumentado.

Durante el diseño de la programación, la abstracción permite organizar y dirigir los procesos de pensamiento al posponer las consideraciones estructurales y algoritmicas hasta que las características funcionales, las cadenas de datos y los almacenamientos hayan quedado definidos; las consideraciones estructurales son entonces estudiadas antes de ver los aspectos de la instrumentación.

#### **b) COBERTURA INTERNA DE LA INFORMACION**

La cobertura interna de la información, también conocida como ocultamiento de información, es un proceso de diseño fundamental en los productos de programación'; cuando un sistema es diseñado utilizando este enfoque, ceda módulo del sistema oculta los detalles internos de sus procesos, comunicándose los módulos solamente a través de Interfaces bien definidas.

#### e) **MODULARIDAD**

Los sistemas modulares consisten en unidades claramente definidas y manejables con las interfaces claramente definidas entre los diversos módulos. Las propiedades **deseadas de un sistema modular cumplen con tos siguientes criterios:** 

- 1. Cada abstracción de un proceso es un subsistema claramente definido y con el potencial de ser útil para otras aplicaciones.
- 2. Cada función en cada abstracción tiene un propósito específico, claramente definido.
- 3. Cada función maneja no más de una estructura de datos principal del sistema.
- 4. Las funciones comparten datos globales en forma selectiva.

La modularidad ciertamente mejora la claridad del diseño, que a su vez facilita la **Instrumentación, la depuración tas pruebas, la documentación y el mantenimiento de un**  producto de programación.

Se considera a cada modulo de programación como una entida definida que tiene las **siguientes características:** 

1. Los módulos contienen instrucciones. lógica de proceso y estructuras de datos.

- 2. Los módulos pueden ser compilados aparte y almacenados en una biblioteca.
- 3. Los módulos pueden quedar incluidos dentro de un programa.
- 4. Los segmentos de los módulos pueden ser utilizados por medio de invocar un nombre con algunos parámetros.

**5.** Los módulos pueden usar a otros módulos.

Como ejemplos de módulos se incluyen los procedimientos, subrutinas funcionales, los grupos de abstracción de datos y los grupos de programas de apoyo. **La**  modularización permite al diseñador descomponer un sistema en sus unidades funcionales con el fin de imponer un ordenamiento jerárquico en el uso de las funciones

#### **c.1) ACOPLAMIENTO Y COHESION**

Una meta fundamental en ele diseño de los productos d ela programación es la deestructurar el producto de tal forma que el número y la complejidad de las Interacciones entre el \os diversos módulos sea minimizada

El acoplamiento entre módulos puede ser considerado dentro de una escala del más fuerte (el menos deseable) al más débil(el más desable) de la siguiente forma:

1) Acoplamiento del contenido.

2) Acoplamiento de zonas compartidas.

3) Acoplamiento de control.

4) Acoplamineto por zonas de datos.

5) Acoplamiento de datos.

El acoplamiento de datos ocurre cuando un módulo modifica los valores locales o las Instrucciones de algún otro módulo.

En el acoplamiento de zonas compartidas, los módulos son atados en forma conjunta por medio de zonas globales para las estructuras de datos.

El acoplamiento del control incluye el pasaje de banderas de control, ya sea como parámetros o en forma global, entre los módulos de tal forma que un módulo controla la secuencia de proceso de otro.

El acoplamiento por zonas de datos es similar al de zonas compartidas, excepto que los elementos globales son compartidos en forma selectiva entre las diversas rutinas que requieren de los datos.

El acoplamiento de datos incluye el uso de listas de parámetros para pasar a los elementos entre rutinas.

**La forma más deseada de acoplamientos es ciertamente una combinación de zonas**  de datos y de acoplamiento de datos.

**La cohesión interna de un módulo se mide en términos de la fuerza de unión de los**  elemento denlro de los módulos: esta cohesión ocurre dentro de una escala de la más débil (la menos deseada) a la más fuerte (la más deseada) en el siguiente orden:

**1. Cohesión coincidenta\.** 

2. Cohesión lógica.

3. Cohesión temporal.

**4. Cohesión en la comunicación.** 

5. Cohesión secuncial.

**6. Cohesión funcional.** 

7. Cohesión intormacional.

**La cohesión coincidental ocurre cuando !os elemnto dentro de un módulo no tienen relación aparente entre cada uno de ellos; esto se da cuando un programa monolítico de gran tamaño es ''modulnri:zado" por medio de la segmentación arbitraria de un programa**  en varios módulos menores; o cuando se crea un módulo de un grupo de instrucciones **no relacionadas que aparecen en diversos módulos.** 

La cohesión lógics implica algunas relaciones entre los elementos d eun módulo, como por ejemplo. en uno que clesempeñe todas las funciones de entrada y salida, en otro dedicado a la edición general de datos.

**Los módulos con cohesión temporal presentan muchas de las desventajas de los lógicamente unidos; sin embargo, se encuentran arrlba en la escala de la cohesión debido a que todos los elementos son ejecutados en un momento dado sin requerir de**  ningún parámetro o lógica alguna para determianr qué elemento debe ejecutarse. Un ejemplo de esto es un módulo dedicado a la inicialización de un sistema o programa.

**Los elementos de un módulo que contiene cohesión en ta comunicación se refiere al**  mismo conjunto de datos de entrada o salida.

La forma más deseada de acoplamientos es ciertamente una combinación de zonas de datos y de acoplamiento de datos.

La cohesión interna de un módulo se mide en términos de la fuerza de uníón de los elemento dentro de los módulos; esta cohesión ocurre dentro de una escala de la más débil (la menos deseada) a la más fuerte (la más deseada) en el siguiente orden:

- 1. Cohesión coincidental.
- 2. Cohesión lógica.
- 3. Cohesión temporal.
- 4. Cohesión en la comunicación.
- 5. Cohesión secuncial.
- 6. Cohesión funcional.
- 7. Cohesión informacional.

La cohesión coincidenta1 ocurre cuando los elemnto dentro de un módulo no tienen relación aparente entre cada uno de ellos; esto se da cuando un programa monolítico de gran tamaño es ''modularizado" por medio de la segmentación arbitraria de un programa en varios módulos menores;· o cuando se crea un módulo de un grupo de instrucciones no relacionadas que aparecen en diversos módulos.

La cohesión lógica implica algunas relaciones entre los elementos d eun módulo, como por ejemplo, en uno que desempeñe todas las funciones de entrada y salida, en otro dedicado a la edición general de datos.

Los módulos con cohesión temporal presentan muchas de las desventajas de los lógicamente unidos; sin embargo, se encuentran arriba en la escala de la cohesión debido a que todos los elementos son ejecutados en un momento dado sin requerir de ningún parámetro o lógica alguna para determianr qué elemento debe ejecutarse. Un ejemplo de esto es un módulo dedicado a la inicialización de un sistema o programa.

Los elementos de un módulo que contiene cohesión en la comunicación se refiere al mismo conjunto de datos de entrada o salida.

La cohesión secuencial de los elementos ocurre cuando la salida de un elemento es la entrada para el siguiente. Esta cohesión es mayor en la escala. ya que la estructura del módulo normalmente mantiene un parecido con la estructura del problema.

La cohesión funcional representa un tipo fuerte, y por ende deseable de amarre de los elementos de un módulo debido a que todos los elemntos se encuentran relacionados al desempeño de una sola función.

La cohesión informacional de los elementos de un módulo ocurre cunado este **contiene una estructura de datos compleja, así como varias rutinas que manejan dicha estructura; cada rutina del módulo presenta unión funcional; esta cohesión es la**  realización total de la abstracción de los datos.

**En resumen, la meta de la modularización de un sistema de programación por el uso de los criterios del acoplamiento y la cohesión es la de producir sistemas que tengan**  acoplamiento de zonas de datos y acoplamiento de datos entre los módulos y además **que cuenten con cohesión funcional e informacional en los elementos de cada módulo.** 

#### d) ESTRUCTURA

**El uso de una estructuración permite que un sistema grande sea definido en términos de unidades más pequeñas y manejables con una clara definición de las relaciones entre**  las diferentes partes del sistema.

La red es la forma más general de una estructura en un sistema; una red comptacionat puede ser representada como una gráfica dirigida, formada por nodos y arcosñ los **nodos pueden representar los elementos de proceso que transforman a los datos y los arcos pueden representar las ligas de información entre los nodos.** 

En su forma más simple, una red puede especificar et fiujo de datos y los pasos de proceso dentro de un programa individual, o el flujo de una colección de programas **secuenciales.** 

#### e) CONCURRENCIA

Los sistemas de programación pueden ser categorizados como secuenciales o **concurrentes. En un sistema secuencial sólo una porciión del sistema se encuentra activa en un momneto dado; los sistemas concurrentes tienen procesos independientes que** 

pueden ser activados en forma simultánea, mientras que los procesos concurrentes pueden quedar entrelazados en el momento de la ejecución; La concurrencia es un principio fundamental en el diseño de la programación, ya que el paralelismo en los productos de programación introduce mayor complejidad y grados de libertad adicionales en el proceso del diseño.

#### 1) VERtFICACION

Un diseño es verificable si puede demostrarse que el diseño generará el producto que satisface los requerimientos del cliente. Esto se desarrolla comúnmente en dos pasos: 1) verificación que la definición de los requisitos de programación satisface las necesidades del usuario (verificación de Isa requerimientos) y 2) verificación que el diseño satisface la definición de los requisitos (verificación del diseño).

#### g) ESTETICA

Tanto en las artes como en la ingeniería, tas consideraciones estéticas son fundamentales para el diseño; la simplicidad, elegancia y claridad de un propósito distinguen a los productos de alta calidad.

Se le conoce como control de complejidad a la tarea de dividir al sistema en subsistemas hasta que sean manejables, este tiene como característica principal que considera a cada subsistema como una caja negra en la que se indica la función que realiza y que se presenta generalmente por un rectángulo en el cual está incluido su nombre.

Para dividir al sistema en subsistemas se requiere de las siguientes reglas principalmente:

1. Las cajas negras deben corresponder a una bien definida pieza del problema.

2. Cada caja negra debe ser entendible.

3. Cada conexión entre las cajas negras corresponde a una conexión entre las piezas del problema.

d. Las cajas negras deben ser independientes entre si.

e. Las cajas negras deben ordenarse de manera jerárquica.

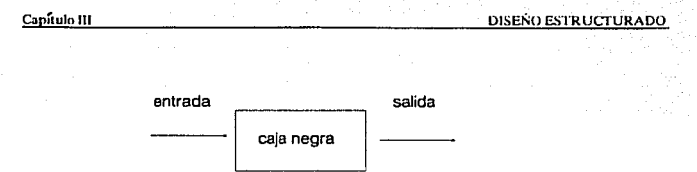

#### 111.2 DIAGRAMAS DE ESTRUCTURA DEL SISTEMA PROPUESTO.

**Los diagramas de estructura son utilizadas para documentar la estructura jerárquica, los parámetros y las interconexiones dentro de un sistema ; un diagrama de estructura**  difiere de un diagrama de flujo clásico en dos aspectos: no tiene diagramas de decisión; además el orden secuencial de las tareas inherentes en un diagrama de flujo puede ser eliminado de una tabla de estructura.

**A continuación se presentan los diagramas de estructura del sistema propuesto:** 

53

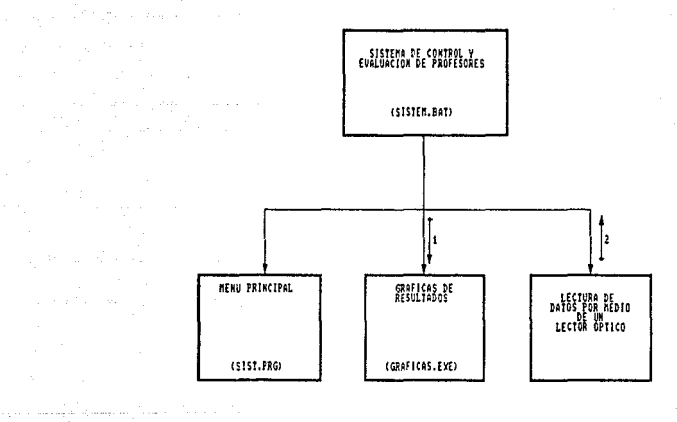

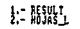

strange and deep than West

 $\mathcal{L}_{\text{GUT}}(\mathbf{q},\mathbf{q},\mathbf{$ 

أفحالا السندا سالحا للدفاء والبرامية

atang propinsi SP (1976).<br>Pada tahun 1970

a a fara a fara ta ba bhail.<br>Ta

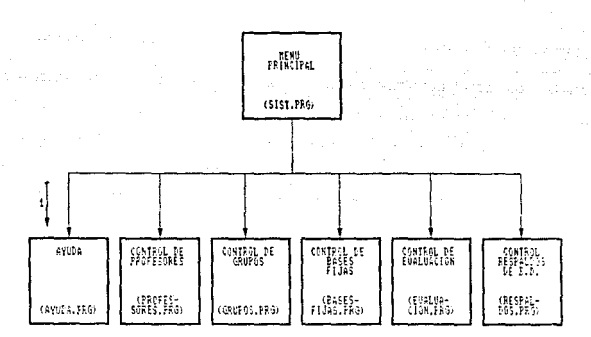

 $\alpha_{\rm{max}} = \alpha_{\rm{max}}$ 

 $\ddot{\phantom{a}}$  ,  $\ddot{\phantom{a}}$  ,  $\ddot{\phantom{a}}$ 

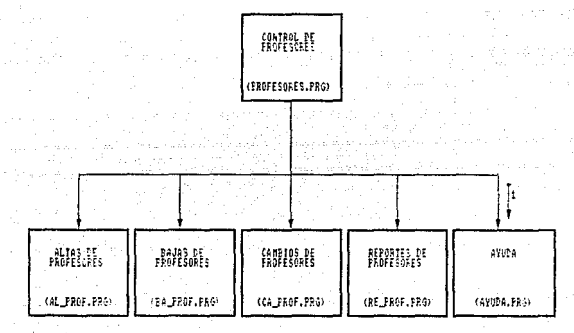

 $1 - 45 - 870$ 

 $\sim 10^{-4}$ 

an sa tagapunan<br>Sebagai kacamatan

man sa tatar<br>Tagairtí

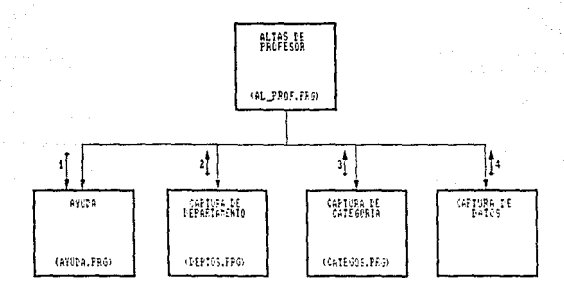

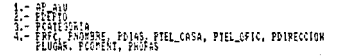

 $\overline{ }$ 

ما السيار ( مسترد ) و الأربو منهي الأربو المعاملة الأربو الأربو الأربو الأربو المعروف الأربو المعروف

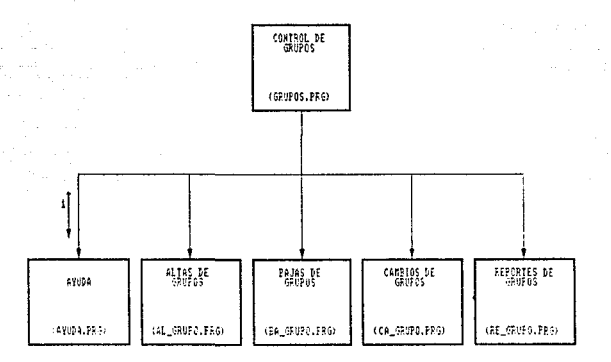

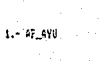

The company of the company of the company

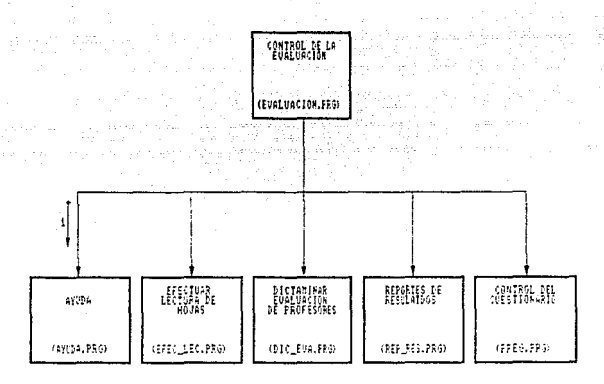

 $\label{eq:1} \mathbf{1}_{\mathbf{1}} = \mathbf{6} \mathbf{F}_{\mathbf{1}} \mathbf{2} \mathbf{3} \mathbf{9}$ 

ing Toronton

a sa séa

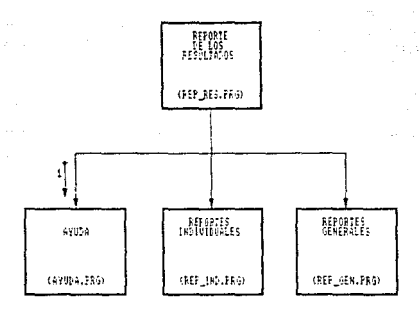

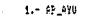

عشاء والوام

Alton Roma

60 -75

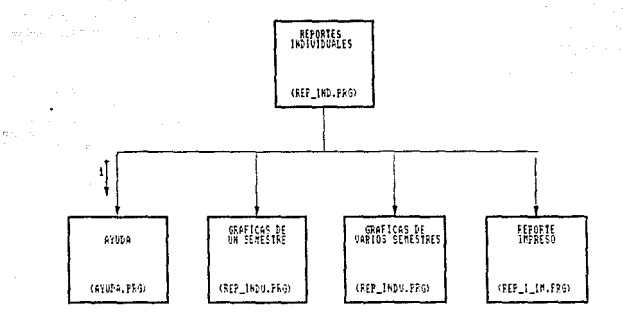

 $\mathcal{P} \in \mathbf{61} \times \mathcal{P}_{\mathcal{P}}$  , we have

ina<br>Ny haavon'ny toerana

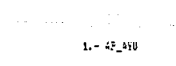

where  $\alpha$  is a  $\beta$  ,  $\beta$  is a  $\beta$  ,  $\alpha$ 

a de la construcción de la construcción de la construcción de la construcción de la construcción de la construcción<br>En la construcción

 $\frac{1}{\sqrt{2}}$  , we

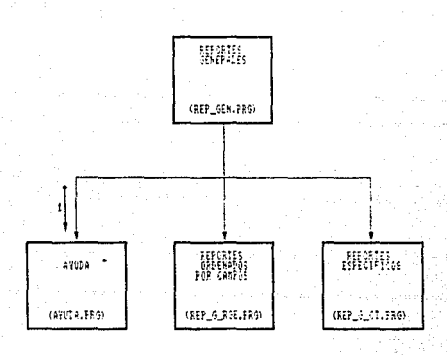

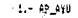

Carrier of

.62

o)

 $\tau_{\rm c}$  ,  $\tau_{\rm c}$ 

#### **CAPITULO IV**

#### **IMPLANTACION**

#### **IV.1 SELECCION DEL SOFTWARE**

#### **IV.1.1 MANEJADOR DE BASES DE DATOS**

En la actualidad existen diferentes manejadores de bases de datos para microcomputadoras en forma de paquetes, con los que se puede tener una mejor definición, control *y* mantenimiento de los datos.

Estos manejadores de datos tienen las siguientes ventajas: se pueden encontrar como paquetes para mlcrocomputadoras, contienen un lenguaje para el desarrollo de programas, la mayoría aplica conceptos de bases de datos relacional.

Una base de datos relacional tiene las siguientes características: los datos los almacena en forma tabular, maneja los archivos como estructura de tabla, almacena los **datos con una visión orientada al usuario, proporciona un diccionario de datos, facilidad para crecer, evita la complejidad de la estructura de almacenamiento físico.** 

Entre los paquetes que hay disponibles encontramos dbase III plus y clipper, puesto que usan bases de datos del tipo relacional, esto nos dá las siguientes ventajas: flexibilidad para requerimientos no planeados, seguridad de la información, independencia de los datos, facilidad de uso, consulta y actualización en forma interactiva.

Analizando al dbase y al clipper tenemos lo siguiente:

DBASE 111 PLUS

**características:** 

1.· esta escrito en lenguaje 'C'

- 2.-poseé características de programación estructurada para el desarrollo de programas.
- 3.-se puede instalar en cualquier PC con sistema operativo MS-DOS versión 2.0 en adelante
- **4.- contiene funciones que pueden realizar varios procesos a la vez.**

Teniendo 384 kbytes de memoria libres en la microcomputadora se pueden obtener **como ventajas en los archivos de: número de registros máximo de 1 billón y número**  máximo de 128 campos por registro, y para el tamaño de los campos: 254 caracteres por campo, 8 carac!eres para campos tipo fecha. Se pueden utilizar hasta 10 bases de datos al mismo tiempo y 7 archivos indexados por cada bases de datos.

CUPPER (Como compilador de DBASE)

En primer lugar es un compilador adecuado para la traducción de código fuente **DBASE a continuación se tiene algunas características:** 

- 1.-posee un sistema de gestión de ficheros mejorado respecto al DBASE 111; puede **manejar un mayor número de campos por fichero y sus índices son más rápidos y eficaces.**
- 2.- La estructuración de de su código es de muy cómoda formalización y poco rígida **en cuanto a la declaración de sus elementos.**
- **3.-Admite programas por capas por lo que no existe un límite teórico para la dimensión de un programa.**
- **4.- Permite funciones definidas por el usuarío.**
- 5.-Puede controlar el teclado.
- **6.-Permite el uso de ventanas.**
- **7 .-puede conectarse con otros lenguajes en forma de subrutinas.**

Como ventajas tenemos las siguientes:

1.-Presenta una aplicación en un módulo de carga que puede funcionar desde el nivel MS-DOS sin necesidad de incorporar ningún elemento adicional.

2.-1 bíllón de régistros por base de datos.

3.-250 ficheros abiertos simultáneamente.

4.-15 índices por área de trabajo.

5.-1024 campos por registro.

6.-250 caracteres como máximo por clave de indexación.

7.-Capacidad de 2048 variables de memoria de 64 Kb cada una o de 19 dígitos.

6.-Manejo de arreglos con un máximo de 4096 elementos y cada uno de estos de 64Kb.

9.-16 posiciones decimales.

Por el análisis descrito anteriormente se llega a la conclusión de utilizar el paquete CLIPPER en la realización del sistema, teniendo como base las estructuras del DBASE.

#### **IV.1.2 PAQUETES DE GRAFlCACION**

El sistema que se pretende lograr debe tener interacción con gráficas, las cuales se deben acoplar a las variables del paquete que utilizaremos como manejador de bases de datos.

Para graficar se pueden utilizar varios paquetes y lenguajes de alto nivel, entre los que podemos encontrar: HARVARD GRAPHICS, "C" y Pascal.

De estos, se descartan los paquetes de gralicación como HARVARD GRAPHICS puesto que no contienen un lenguaje de programación con el que se puedan manejar las variables adecuadamente. Ademas, utilizando lenguajes de alto nivel se cuenta con todo el potencial que estos tienen.

Se analizaron 'C" y Pascal y se encontró que los dos lenguajes tienen características similares muy apropiadas para la graficación y para el uso de archivos, asi, se procedió a la realización de pruebas en las que se tenía una base de datos generada por DBASE,y el objetivo era tratar de que pormedio de alguno de estos lenguajes se reestableciera la base en un archivo de datos, para depues poderlo manejar como variables.
Realizadas las pruebas se llegó a la conclusión de que "C" no reestablecia la base en forma adeCUada pero Pascal si, por lo tanto es el lenguaje Pascal el que se utilizará para las subrrutinas de graficación.

# IV.1.3 PAQUETES DE LECTURA DE DATOS POR MEDIO DE LECTOR OPTICO.

Para la lectura de datos desde un lector óptico se requiere de un paquete que sirva de Interface entre el lector y la computadora.

Se tiene información de dos paquetes que realizan la interface necesaria, estos son: SCANSCORE y SCANTOOLS

Analizandolos tenemos que:

# SCANSCORE 11:

**Ventajas.-califica examenes, crea los archivos y genera varios reportes.** 

Desventajas.- sólo se puede usar en un tipo de lector óptico, la ceración del formato de hoja de lectura es poco accesible para el usuario.

# SCANTOOLS:

**Ventajas.- contiene tres funciones importantes que son:** 

a) El manejo y control de los datos utilizando el sistema de bases de datos.

b) La creación del formato de la hoja de lectura que es accesible 100 % al usuario.

c) la capacidad de utilizar filtros durante la captura de los datos o antes de la ceración de los archivos.

La ventaja principal de este paquete es que puede interactuar con cualquier tipo de lector óptico comercial.

Por lo anterior se llega a la conclusión del utilizar el paquete SCANTOOLS para el proceso de lectura de datos por medio de un lector óptico.

# IV.2 SELECCION DEL HARDWARE

La selección del hardware para este sistema se basa en dos decisiones , determinar la configuración mlnima para la microcomputadora y determinar el tipo de lector óptico que se utilizará.

Para la configuración mínima de la microcomputadora se tiene que :

Al saleccionar a CLIPPER como paquete para el manejo de basas de datos, sa basará en este la mínima configuración para que pueda funciooar adecuadamente, por lo tanto **se require:** 

. 1.- Una mlcrocomputadora PC IBM ó compatible, XT ó AT.

2.- 256 kbytes mínimos de memoria RAM.

3.- utilización del MS-DOS 2.0 ó posterior.

**4.- Una impresora de 80 columnas como mínimo.** 

5.- Un disco duro y un drive de 5 1/4 ó 3 1/2.

6.- El monttor puede ser de color o monocromático.

Para determinar el tipo de lector óptico que se obtendrá, se solicitó información acerca de los siguientes modelos:

SCANTRON MODELO 2012

OPSCAN<sub>5</sub>

SCANTRON MODELO 8200

Para información general acerca de lectores ópticos, favor de revisar el apéndice D.

Analizando estos modelos se tiene que:

# SCANTRON MODEL 2012

Características."-Es una combinación de lector óptico de marcas y analizador de puntuación, puede funcionar individualmente ó simultaneamente. Se usa como terminal de entrada de datos. La comunicación entre este y el sistema es controlado por medio de la computadora. Este lector tiene la capacidad de almacenar datos laidos. Los datos leidos pueden ser calificados inmediatamente. Lectura de 500 hojas por hora. Para la conexión entre este y una microcomputadora se requiere de una interface especial. Las hojas que se leen solo deben conlener hasta 50 preguntas de 5 opciones cada una y ser de un papel especial. El precio es de \$10, 100.00 dolares.

# OPSCAN 5

Características.- Se puede utilizar como terminal de entrada de datos conectada a una computadora o conectarse con una microcomputadora. Lectura de 3000 hojas por hora. Las hojas pueden ser de papel normal (bond). Conliene un dispositivo alimentador para colocar hasta 300 hojas. So puede configurar y ajustar para varios tamaños de hojas. Contiene una pantalla de cristal líquido para la lectura de errores o mensajes. La tapa del sistema de rodillos por los que pasan las hojas es de fácil manejo al retirarla para su limpieza. 16 grados de discriminación al detectar las marcas de las hojas. Capacidad de crecimiento en cuanto a los dispositivos opcionales que pueden ser lector de tinta, cabeza de lectura doble, impresora para imprimir mensajes, lector de código de barras. Los archivos de datos que genera son compatibles con DBASE III. Lotus y SPSS. El precio es de \$6,657.00 dolares.

# SCANTRON MODELO 8200

Características.- Lee hasta 2000 formas por hora de 8 1/2 x 11. Utiliza lectura reflectiva. Lee hata 48 x 63 marcas por un lado de la hoja. Tiene 16 grados de obscuridad de marcas. Utiliza hojas de papel especial para lectores ópticos. Pantalla de cristal líquido para menssjes. Charola de alimentación y de recepción. Puede almacenar hasta una hoja en memoria. Contiene alimentador automático integrado para 300 hojas. Capacidad de aceptación de dispositivos opcionales como son: Impresora para mensajes, segunda cabeza para lectura de ambos lados de la hoja, expansión a la capacidad de almacenamiento de formas (hasta 7). El precio es de \$9, 120.00 dolares.

Un lector óptico debe alimentarse con hojas. Estas pueden ser obtenidas de dos formas: mandarlas a hacer a un lugar especial por un precio de hasta \$174,000 pesos el millar ó elaborarlas dentro de la misma facultad con un precio de hasta \$80,000.00 pesos el millar. La desventaja de mandarlas hacer a un lugar especial es que no se puede cambiar el formato continuamente, mientras que elaborandolas dentro de la Facultad si podemos modificalas.

Tomando en cuenta la información anterior se llegó a la siguiente conclusión:

Se utilizará un lector óptico marca OPSCAN 5 por su facilidad de manejo variedad de características. asi como también de poseer un precio accesible. Las hojas utilizadas por este lector serán elaboradas por el departamento de divulgación siguiendo las normas de la más alta calidad posible.

En conclusiórl, se requiere el siguiente software y hardware pare el buen funcionamiento del sistema:

**SOFTWARE.** 

- n Paquete CLIPPER para el manejo de las bases de datos
- n Lenguaje Pascal para la graficación de los resultados.
- n SCANTOOLS como interface entre el lector óptico y la microcomputadora.

# **HARDWARE.**

- n Una microcomputadora PC IBM ó compatible. Con configuración de un disco duro, un drive 5 1/4 ó 3 1/2 y 640 Kb de RAM.
- **n Una impresora de BO columnas mínimo.**
- n Un Lector óptico de preferencia marca OPSCAN 5.

IV.3 HOJA DE RESPUESTAS DESARROLLADAS PARA EL SISTEMA PROPUESTO

Las hojas de respuesta que acompañarán al cuestionario se basan en las especificaciones mencionadas en el apéndice 02 para poder ser leidas por el lector óptico, quedando con el siguiente formato:

69

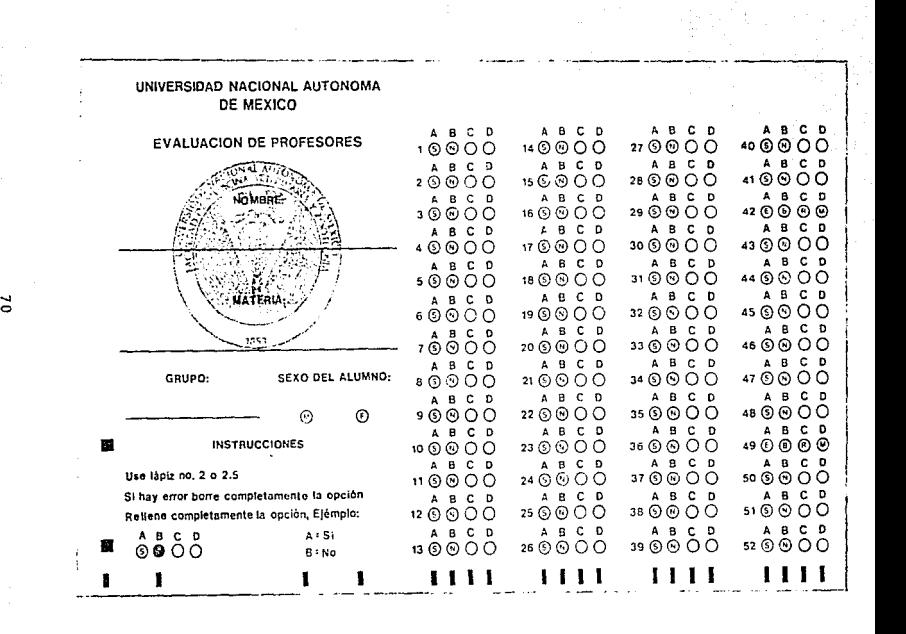

Esta hoja esta dividida en tres partes de la siguiente forma:

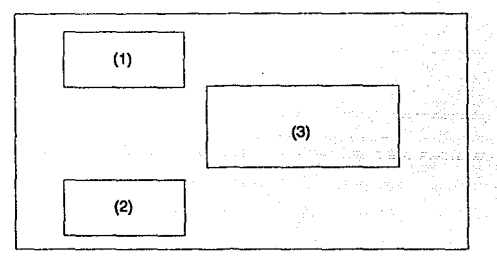

Donde:

- (1)Presentación de la Facultad de Medicina Veterinaria y Zootecnia y lugares específicos para los datos de nombre del profesor, nombre de la materia, grupo, y sexo del alumno.
- (2)1nstrucclones de uso para esta hoja donde se pide la utilización de lápiz del no. 2 o 2.5 y la forma de elegir la opción deseada en las respuestas.

(3)Conjunto de 52 respuestas donde la unidad es:

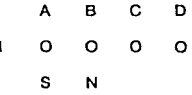

Este ejemplo muestra la repuesta no. uno y se puede elegir A,B,C,D o S,N con las siguientes características:

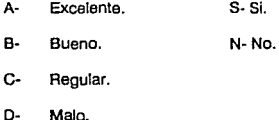

**Capítulo V** MANTENIMIENTO

# CAPITULO

#### MANTENIMIENTO.

El término 'Mantenimiento• se usa para describir las actividades de la Ingeniería de software que ocurre después de entregar un producto al cliente.

**Se puede observar que el mantenimiento es un microcosmos del ciclo de desarrollo**  del software. El mejoramiento y la adaptación del software reinician el desarrollo en la fase **de análisis, mientras que la correción de un problema puede reiniciar el ciclo de desarrollo on la fase de análisis, diseño o en la de implantación, por lo tanto todas las herramientas y técnicas utilizadas son potencialmente utilizadas para el mantenimiento.** 

El sistema ha sido desarrolllado para la Facultad de Medicina Veterinaria y Zootecnia, es por esto que para poder modificar alguno de los programas se requiere de la revisión **del documento de ubicación y del documento de procesos contra archivos.** 

# V.1 DOCUMENTO DE UBICACION

**El documento de ubicación muestra a los procesos de acuerdo a su función.** 

72

**A continuación se muestra este documento.** 

Capítulo V

**MANTENIMIENTO** 

ali<br>Ali salah

**DOCUMENTO DE UBICACION** 

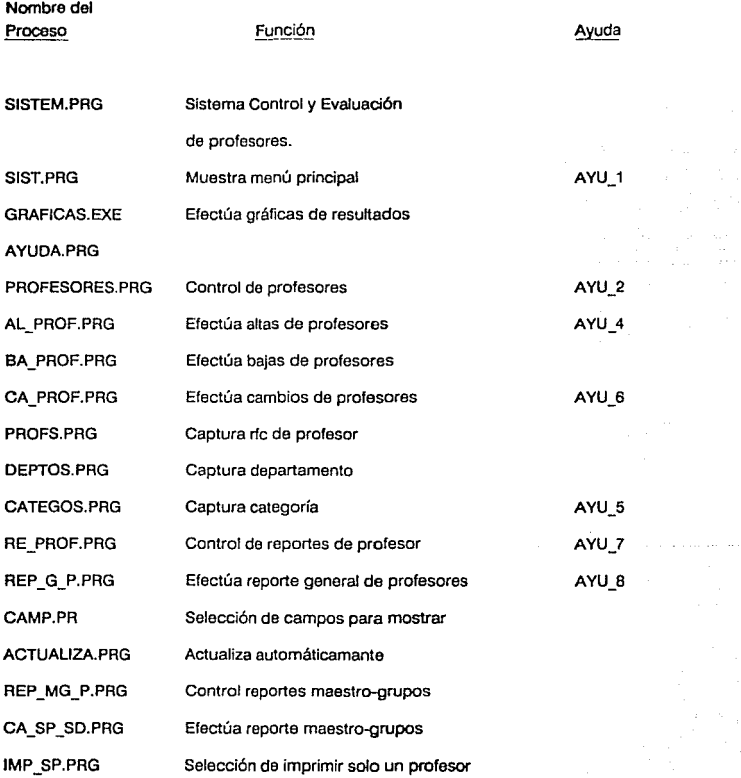

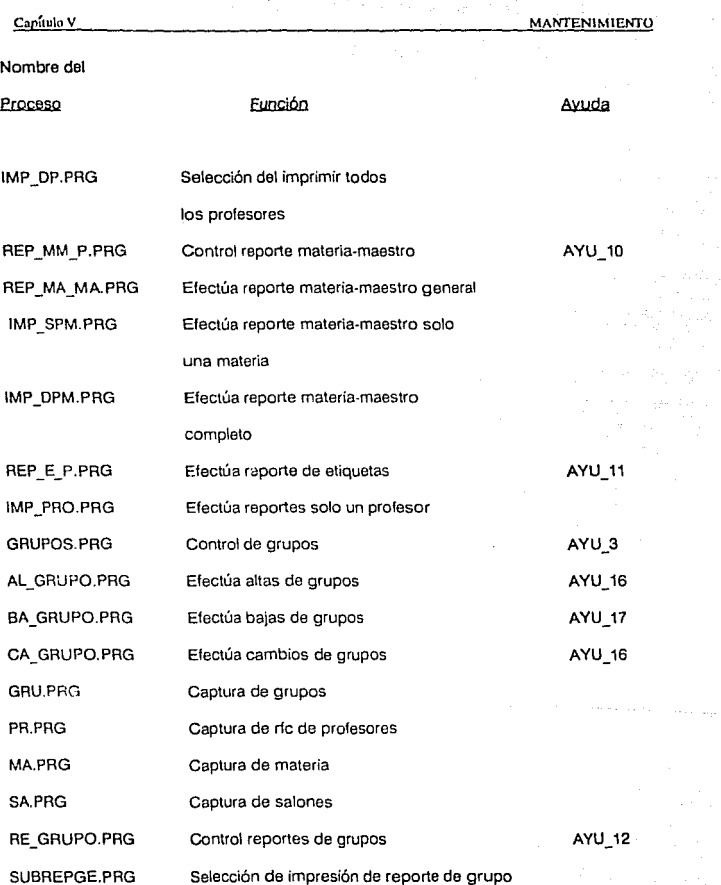

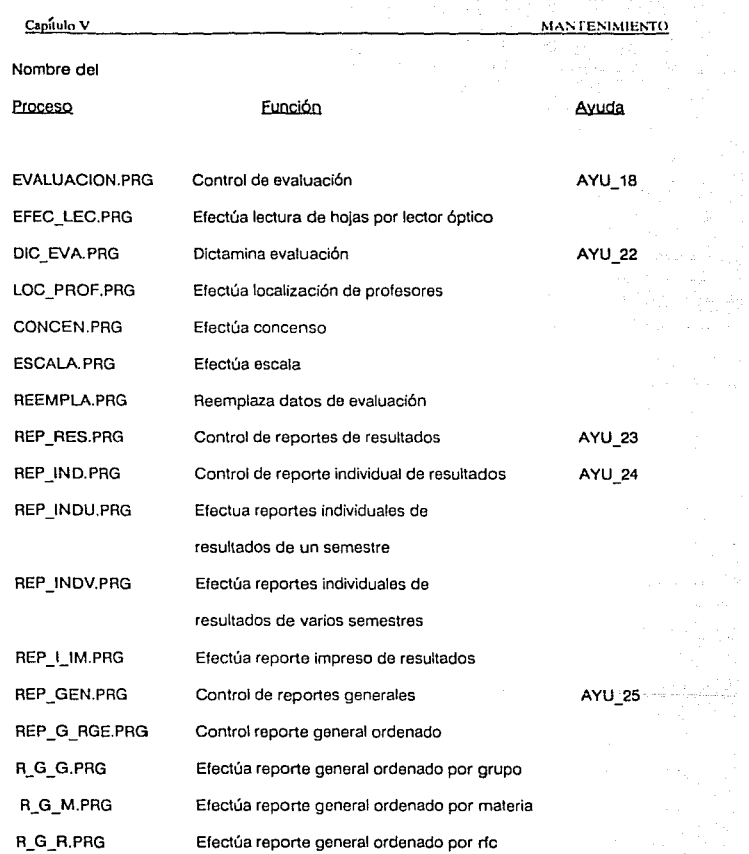

 $\bar{z}$  $\bar{z}$ 

 $\frac{1}{2}$ 

 $\bar{z}$ 

75

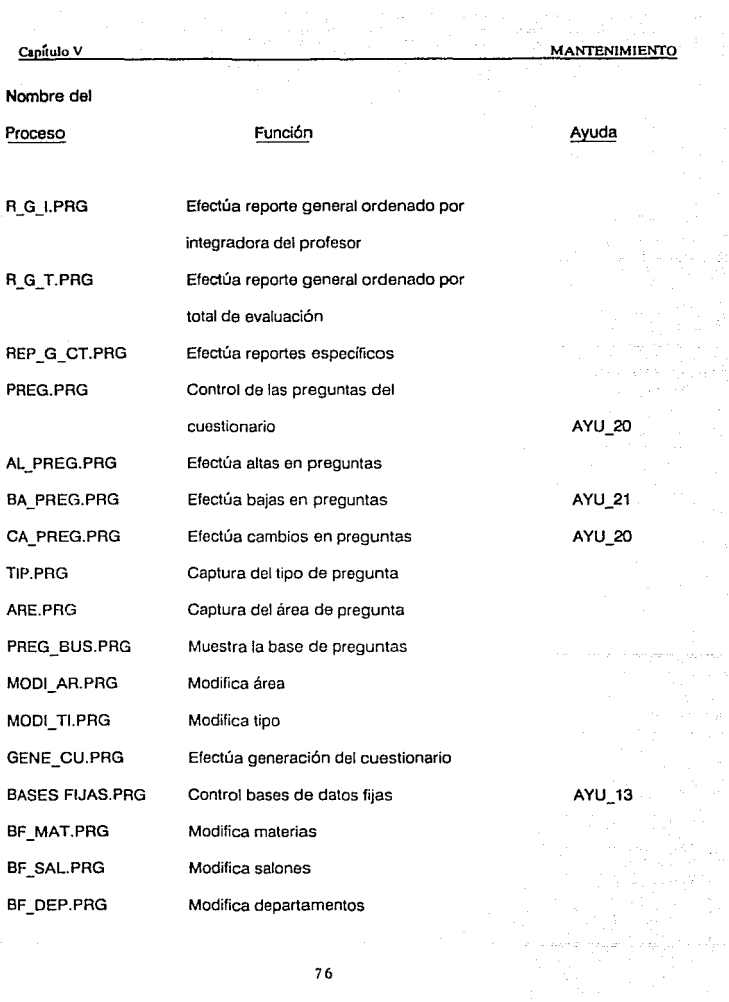

 $\sim 2\%$ 

76

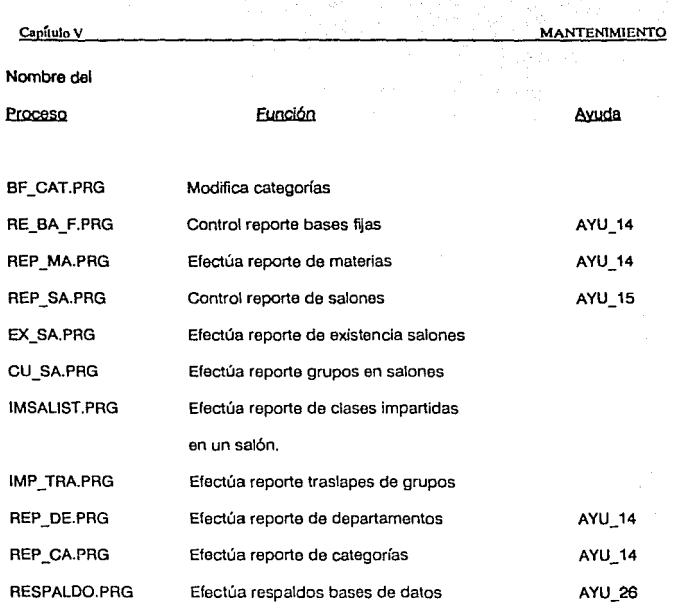

# V.2 DOCUMENTO PROCESOS CONTRA ARCHIVOS

El documento de procesos contra archivos muestra cómo se relacionan las bases de datos en cada proceso. A continuación se muestra este documento:

المحمد المستخدم المستخدم المستخدم .<br>وقد المستخدم المستخدم المستخدم المستخدم المستخدم المستخدم المستخدم المستخدم المستخدم المستخدم المستخدم المستخد<br>المستخدم المستخدم المستخدم المستخدم المستخدم المستخدم المستخدم المستخدم ال

#### DOCOMENTO DE PROGRAMAS CONTEA ARCHIVOS

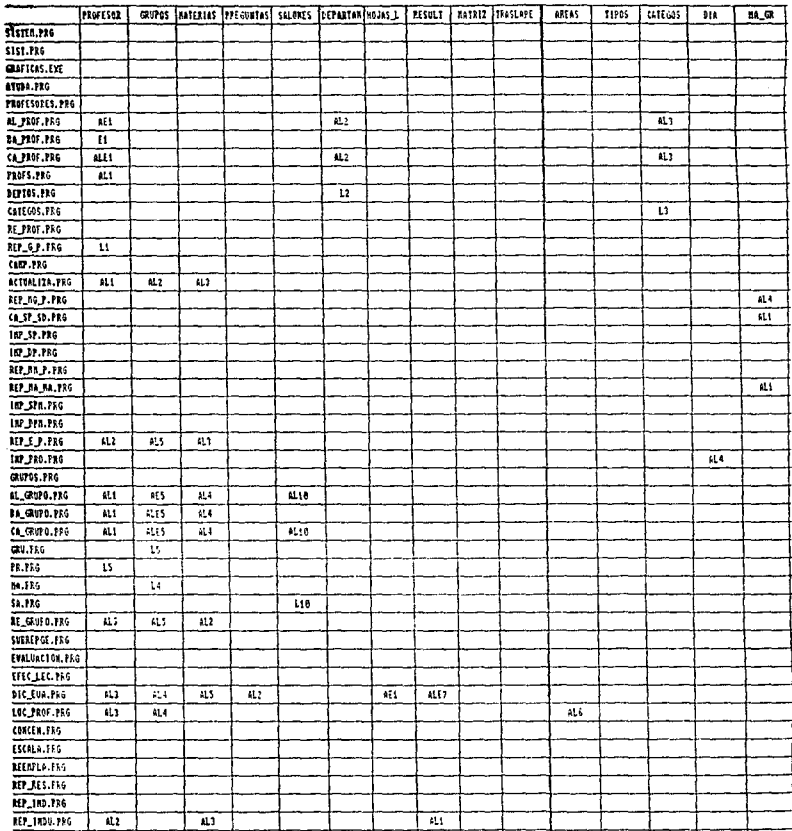

DOCUTENTO DE FROGRAFIAS CONTER ARCHIVOS

 $\cdot$ 

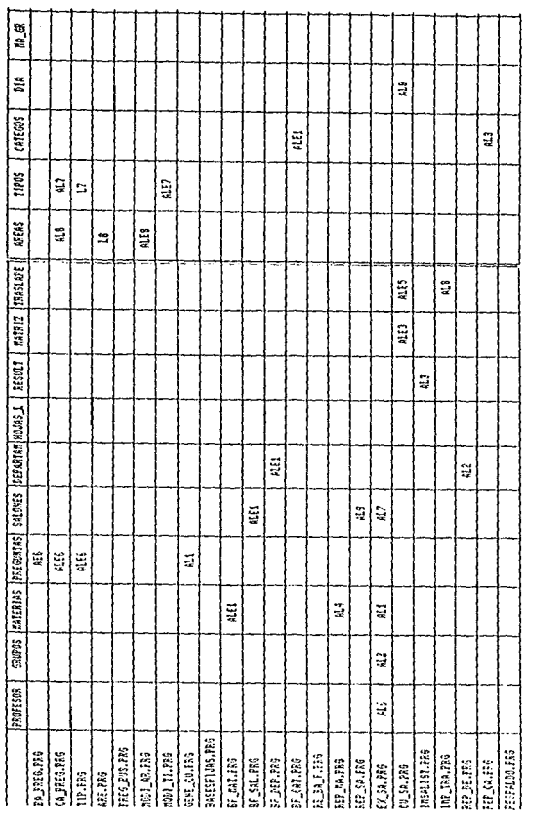

5532<br>3532

the state and a

**ESTA SALIR TESIS M U rrn DfBE**  RJOLIO I LUN

# Capitulo VI CONCLUSIONES

#### CAPITULO VI

# **CONCLUSIONES**

Se puede concluir que este sistema ha cumplido con los requerimientos necesarios para el objetivo que se planeó, se siguió la metodología de la Ingeniería de Software para el desarrollo de este. Se utilizó CLIPPER para la creación de los programas oUteniendose modularidad y fácil acceso para posibles modificaciones.

El equipo que se requiere para el buen funcionamiento de este sistema es de bajo costo y facil manejo. Se pueden obtener diferentes tipos de reportes y de gráficas que cumplen con las necesidades de la facultad.

Existt: la posibilidad do acondicionar este sistema a otras facultades refizando minimos cambios en los procesos.

Evak · ·ndo el sistema se tiene que es:

Accesible: Ya que se puede instalar en cualquier microcomputadora.

Bajo costo: El equipo requerido se puede encontrar en cualquier dependencia, a excepción del lector óptico, pero este ya ha sido adquirido por la facultad con el propósito de utilizarlo en otro tipo de encuestas.

Modular: El programa realizado es modular para establecer de antemano el fácil proceso de las modificaciones.

Utll: La información que se maneja en estos momentos esta sirviendo no solo para lo que fué planeada sino que va más alla del sistema.

Compatible: Para la realización de este sistema se utilizaron paquetes que fueran compatibles en cualquier PC.

Rápido: Los ahorros de tiempo que tiene este sistema superan lo planeado.

Actualmente este sistema se esta utilizando en la Facultad de Medicina Veterinaria y Zootecnia, obteniendose resultados satisfactorios que me llevan a concluir que se han alcanzado las metas fijadas para esta tesis.

81

# APENDICES

APENDICT

# A. MANUAL DE USUARIO

Esle manual tiene por objetivo mostrar el funcionamiento del sistema de control y evaluación de profesores. El sistema se basa en menus de opciones obteniendose una gran facilidad en el manejo de este, ademas cuenta con ayudas que pueden accesarse casi en cualquier momento.

Los requerimientos necesarios para quo este sistema pueda funcionar adecuadamente son:

A-1

Una microcomputadora PC IBM o compatible.

 $-$  Disc... cluro y drive de 5 1/4 o 3 1/2

- 640 Kb de RAM

- Un lector óptico

- un.:- , ipresora de 80 columnas como mínimo

- tenc... e) sistema instalado en disco duro.

Como entrar al sisterna

Para entrar al sistema se debe teclear lo siguiente:

(estardo en el directorio raíz)

C:\ CD SISTEM [ENTER]

C:\ SISTEM [ENTER]

aparecerá el siguiente menú:

# SISTEMA DE CONTROL Y EVALUACION DE PROFESORES

#### PARA LA FACULTAD DE MEDICINA VETERINARIA Y ZOOTECNIA

PROFESORES GRUPOS BASES FIJAS EVALUACION RESPALDOS DE B.O. TERMINAR -[F1]- AYUDA

**Las opciones de este menú se pueden elegir por medio de las teclas de flechas arriba**  o abajo, eslo provocará la iluminación de la opción deseada y para accesarla hay que pulsar la tecla [Enler]. Otra forma de elegir una opción es presionar la tecla de la primera letra de las opciones, por ejemplo para PROFESORES pulsar "P" y para TERMINAR pulsar "T". Pulsando [F1] se obtienen una pantalla de ayuda donde se explican las **opciones del menú en uso.** 

**A continuación se explican brevemente las opciones:** 

1.PROFESORES. Aquí se pueden realizar tas alias, bajas y cambios de la plantilla de profesores que laboran en la facultad, también se pueden obtener varios tipos de reportes.

2.GRUPOS. Aquí se lleva el control de los grupos por medio de altas, bajas y cambios, también se pueden obtener reportes de varios tipos.

3.BASES FIJAS. Esta opción sirve para modificar los contenidos de las bases que no **tendrán cambios muy frecuentemente pero si significativos para este sistema.** 

4.EVALUACION. En esta opción se lleva a cabo el control de las evaluaciones de los profesores.

5.RESPALOOS DE B.O. Sirve para producir respaldos de todas las bases de datos del **sistema.** 

6.TERMINAR. Sale del sistema y regresa a DOS.

1.0Eligiendo la opción de PROFESORES se obtiene el siguiente menú:

# CONTROL DE PROFESORES

ALTAS

BAJAS

CAMBIOS

**REPORTES** 

SALIR

A-3

La función de las opciones de este menú son:

1.1 ALTAS. Sirve para dar de alta un profesor. al elegir esta opción se despliega una pantalla de captura con el siguiente formato:

# PROFESORES

LUGAR (Facultad Centros)

RFC:

CATEGORIA

DIAS

(1-Lu,2-Ma,3-Mi)

(4-Ju,5-Vi,6·Sa)

(•-Lu a Vi)

TELEFONO CASA

TELEFONO OFICINA **COMENTARIOS** 

NOMBRE:

DEPARTAMENTO

HORAS

DIRECCION

[F1]-AYUDA [F5]-CATEGORIAS [F6]-DEPARTAMENTOS

Aquí se capturarán los datos de los profesores, según las siguentes especificaciones de los campos más especiales:

Rfc: 4 letras + 6 numeras. El campo es validado y no se podrá pasar al siguiente hasta que esté con la especificación correcta.

Nombre: Admite cualquier tipo de caracter ( hasta 35)

Categoría: pulsando la tecla [F5] se obtiene una lista de las categorías existentes, el campo es validado.

Departamento: Depertamenlo al que está adscrito, pulsando [F6] se obtiene una lista de los departamentos, hay que elegir entre uno de estos. El campo es validado.

Dias: Se pueden poner los diferentes días que está en la facultad, pueden ser del 1 al 6 siendo estos lunes a sábado respectivamente o todos los dias con \*.

Lugar: Lugar en el que se encuentra dando clases puede se Facultad o Centros.

Horas: El tiempo que pasa en la facultad.

1.2 BAJAS. Sirve para dar de baja los dalos de un profesor. Al elegir esta opción aparecerá:

# BAJAS

# RFC DE PROFESOR:

[F1]-AYUDA [F2]- PROFESORES

Pulsando la tecla [F2] se obtiene una lista de los rfc de los profesores, hay que elegir entre esta lista por medio de las flechas de arriba y abajo y pulsar [ENTER]. Si el RFC no **se encuenlt 1;.1 en la base do dalos regresará al menú anterior, pero en caso contrario aparecor6n los datos actuales pertenecientes al profesor elegido y se pedirá autorización**  de borrado de datos.

**1.3 CAMBIOS. Sirve para realizar cambios en los datos de los profesores, esto se lleva a cabo por medio de la elección de un rfc de una lista que aparecerá si se oprime la tecla**  [F2]. parn luego desplegar los datos actuales del profesor elegido. Los dalos pueden ser recapturados por medio de las especificaciones de AL TAS de profesor.

1.4 REPORTES. AJ elegir esta opción apareceré la siguiente pantalla: ------------·-·---·-------------------

REPORTES DE PROFESORES

GENERAL

MAESTRO-GRUPOS

MATERIA-MAESTROS

ETIQUETAS

SALIR

**Las opciones de este menú son:** 

1.4.1 GENERAL Al accesar a esta opción aparecerá la siguiente pantalla:

REPORTE GENERAL

ORDENADO POR:

**CATEGORIA** 

NOMBRE

RFC

DEPTO

EJECUTAR

ORDENAMIENTO:

[F1)- AYUDA [ESC]-SALIR

A-6

En donde por medio de las flechas se pueden ir eligiendo las llaves por las que se ordenarán los datos de los profesores para generar el reporte general. Después de esto aparecerá la opción de pantalla o impresora que es a donde irá dirigido el reporte.

1.4.2 MAESTRO-GRUPOS. Esta opción sirve para obtener reportes de los grupos que tiene los maestros. Al utilizar esta opción se desplegará la siguiente pantalla:

# REPORTE EN PANTALLA

### REPORTE EN IMPRESORA

Y se podrá elegir alguna de estas opciones utilizando las felchas arriba, abajo y pulsando [ENTER). Antes de desplegar el reporte se emite un mensaje que dice:

ALGUN NOMBRE EN ESPECIAL?:

En donde se podrá especificar el nombre de algún profesor para que el reporte salga a partir de este.

1.4.3 MATERIA-MAESTROS. Esta opción sirve para producir un reporte para ver que materias dan tos profesores. El proceso para emitir este reporte es igual al del reporte MAESTRO-GRUPOS.

1.4.4 ETIQUETAS. Emite inmediatamente un mensaje de comprobación de linea de la impresora para imprimir este reporte. El reporte so producirá completo.

1.4.5 SALIR. Regresa al menú anterior.

1.5 SALIR. Regresa al menú anterior.

2.0Eligiendo la opción de GRUPOS se obtiene el siguiente menú: CONTROL DE GRUPOS ALTAS BAJAS CAMBIOS **REPORTES** SALIR

2.1 ALTAS. En esta opción se dan de alta los datos de los grupos. Al accesar a esta opción se despliega la siguiente pantalla de captura:

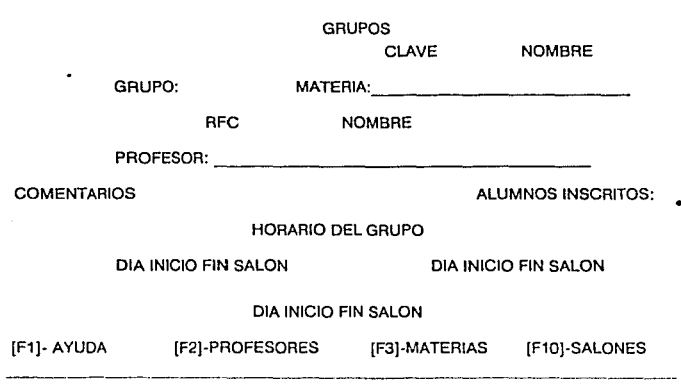

En esta pantalla se capturarán los datos de los grupos en base a las siguientes **especificaciones:** 

Grupo: Número del grupo que le corresponde.

Materia: Pulsando la tecla [F3] se obtiene una lista de la claves y nombres de todas las materias que existen en el sistema. Se elige por medio de las Hechas arriba y abaio. El campo esta validado.

Profesor: Al pulsar la tecla [F2] se obtiene una lista de los profesores disponibles. Se elige por medio de las flechas arriba y abaio. El campo esta validado.

Día: Día en que se lleva a cabo la clase

**Inicio: Inicio de la clase** 

Fin: Fin de la clase

Salón: Pulsando la tecla [F10] se obtiene una lista de los salones que existen. Este campo no esta validado.

2.2 BAJAS. Esta opción sirve para dar de baja los datos de los profesores. Al elegir esta opción se despliega la siguiente pantalla:

BAJAS

NUMERO DEL GRUPO:

[F1}- AYUDA [F4J-GRUPOS

Pulsando la tecla [F4J se obtiene una lista de los grupos que existen en la base de datos. Se elige uno de estos por medio de las flechas de arriba y abajo. Si no encuentra **el grupo se regresa al menú anterior, en caso contrario se despliegan los datos actuales**  del grupo y se pide autorización para borrarlo.

2.3 CAMBIOS. Aquí se pueden realizar los cambios de los datos en los grupos. El proceso es igual al de bajas solo que al desplegar los datos, estos pueden modificarse según las especificaciones de ALTAS.

2.4 REPORTES. En esta opción aparecerá la siguiente pantalla:

# REPORTE IMPRESO DE GRUPOS

UN SOLO GRUPO

# TODOS LOS GRUPOS

2.4.1 UN SOLO GRUPO. Se emrte el reporte de un solo grupo. este se elige por medio de la elección de uno de estos. Con las flechas arriba y abajo.

2.4.2 TODOS LOS GRUPOS. Se emite un reporte de todos los grupos.

2.5 SALIR. Regresa al menú anterior.

3.0 BASES FIJAS

Este opción despliega el siguiente menú:

# CONTROL DE BASES DE DATOS FIJAS

# MATERIAS

SALONES DE CLASE

DEPARTAMENTOS

CATEGORIAS

REPORTES

TERMINAR

3.1 MATERIAS, SALONES DE CLASE, DEPARTAMENTOS, CATEGORIAS. A estas opciones se accesa de la misma forma: se elige por medio de flechas arriba y abajo desplegandose la información correspondiente. Al pie de cada pantalla aparecerán las **siguientes opciones:** 

[ENTER] PARA MODIFICAR

[AJ-AÑADIR REG.

[B]-BORRAR REG.

[ESC] PARA SALIR

con las que se podrán modificar los datos.

3.2 REPORTES. Esta opción genera el siguiente menú donde se pueden obtener reportes de las bases de datos:

**Al'ENDICE** 

REPORTES DE MATERIAS **SALONES** DEPARTAMENTOS **CATEGORIAS** SALIR

3.2.1 MATERIAS, DEPARTAMENTOS. CATEGORIAS.En todas las opciones a excepción de la de salones se despliega el mensaje de verificación de linea de la **impresora.** 

3.2.2 SALONES. En esta opción se depliega el siguiente menú:

#### REPORTES DE SALONES

# EXISTENCIA DE SALONES

# GRUPOS EN SALONES

#### SALIR

3.2.2.1 EXISTENCIA DE SALONES. Se genera un reporte donde muestra todos los **salones de la facultad y sus características.** 

3.2.2.2 GRUPOS EN SALONES. Al accesar a esta opción se despliega el siguiente **mensaje:** 

DAME EL SALON A BUSCAR:

En donde se captura el salón por medio de pulsar la tecla [F1 O] y después aparece una pantalla con los grupos y que tienen clase en el salón elegido. Al pie de esta pantalla **aparecen los mensajes de número de traslapes, imprimir o salir.** 

**4.0 EVALUACION. Esta opción genara el siguiente menú:** 

# CONTROL DE EVALUACION DE LOS PROFESORES

# EFECTUAR LECTURA DE FORMAS

DICTAMINAR EVALUACION DE PROFESORES

# REPORTES DE RESULTADOS

# CONTROL DEL CUESTIONARIO

SALIR

 $A - 12 - 1$ 

4.1 EFECTUAR LECTURA DE FORMAS. Esta opción accesa al paquete SCANTOOLS para la lectura de datos desde el lector óptico, para esto se requiere que las hojas de **respuesta para el cuestionario esten contestadas. Se despliega la siguiente pantalla:**  and the contract of the contract of the contract of the contract of the contract of the contract of the contract of

Sean Data Documents

Enter data file name Enter edit profile name.: **Enter score profile name:**  [.dat] [.\$ep] (.\$sp) Change standard options? (YIN):

4.1.1 Enter data file name. Aquí se captura la clave del grupo que será evaluado y estará especificada por "G" +número del grupo+ clave de la materia.

4.1.2 Enter edit profile name.: Este es el filtro que se utilizará en la captura de datos y se obtendra pulsando la tecla (F2] y eligiendo EVALUA.

**4.1.3 Enter score proflle name: se omite la captura de este campo.** 

4.1.4 Changa standard options? (YIN). Si se elige esta opción aparece una pantalla **donde se muestra los estandares de la configuración del lector, no es necesario cambiar**  estos datos.

4.2 DICTAMINAR EVALUACION DE PROFESORES. Al accesar esta opción se desplegará la lista de los grupos de hojas leidas por el lector óptico, solo hay que elegir alguno de estos por medio de las flechas arriba y abajo, después aparecerán los **resultados obtenidos y aparecerá otro menú con los periodos en los que se incluirán estos resultados. Al ser incluidos los resultados en algún periodo, el grupo de hojas leidas será borrado y solo permanecerán tos resultados.** 

# 4.3 REPORTES DE RESULTADOS. Esta opción muestra el menú: -------------------·----·

**RESULTADOS** 

INDIVIDUALES

GENERALES

SALIR

4.3.1 INDIVIDUALES. Los resultados individuales son aquellos que se abocan e un **solo profesor. Esta opción genera el siguiente menú:** 

REPORTES INDIVIDUALES

# GRAFICOS DE UN SEMESTRE

#### GRAFICAS DE VARIOS SEMESTRES

# REPORTE IMPRESO

SALIR

4.3.1.1 GRAFICOS DE UN SEMESTRE. Al accesarse a esta opción se despliega una **lista de los periodos en los que ha existido evaluación, se elige uno de estos por medio**  de las flechas arriba y abajo, después se desplegará la plantilla de profesores y también se elige uno de ellos. La gráfica se desplegará si el profesor elegido fue evaluado en el periodo dado.

4.3.1.2 GRAFICAS DE VARIOS SEMESTRES. Esta opción nos dá la oportunidad de **relacionar varias evaluaciones de un profesor y poder compararlas. Aparecerá una lista con los periodos en los que se han llevado a cabo evaluaciones, se pueden elegir hasta**  tres diferentes, despues se elige de esta lista REALIZAR. Las gráficas se desplegarán si el profesor elegido ha sido evaluado en los periodos dados.

4.3.1.3 REPORTE IMPRESO. Esta opción despliega en impresora el resuftado de varias evaluaciónes de un profesor. Aparece una lista de los periodos y se pueden elegir hasta tres. despues de esto se elige REALIZAR para que pueda continuar el proceso de impresión.

4.3.1.4 SALIR. Regresa al menú anterior.

4.3.2 GENERALES. Esta opción nos proporciona listas de resultados de las evaluaciones de un periodo dado y despliega el siguiente menú:

# REPORTES GENERALES

POR RFC, GRUPO, ETC...

**ESPECIFICOS** 

SALIR

4.3.2.1 POR RFC,GRUPO,ETC ... Genera listas de resultados ordenados según el campo y el periodo elegidos. Se emite la siguiente pantalla:

# REPORTES GENERALES QUE PERIODO QUIERES UTILIZAR? ORDENADO POR:

GRUPO

MATERIA

RFC

INTEGRADORA PROFESOR

RESULTADO TOTAL

Se elige primero un periodo de la lista que aparecerá, después el campo por el que queremos ordenado el reporte. Se desplegarda el mensaje de verificación de línea de la **impresora.** 

4.3.2.2 ESPECIFICOS. Este tipo de resultados contiene la expliación y resultado de cada área en la que se evaluó al profesor. Se elige primero el periodo que se desea utilizar, después se pide un rango de impresiones, este se puede determinar por medio de las flechas arriba y abajo llenandose DESDE y HASTA, si el rango es lógico se emitirá un mensaje de verificación de linea de la impresora.

4.3.2.3.SALIR. Regresa al menú anterior.

4.4 CONTROL DEL CUESTIONARIO. Al accesar a esta opción aparece el siguiente **menú:** 

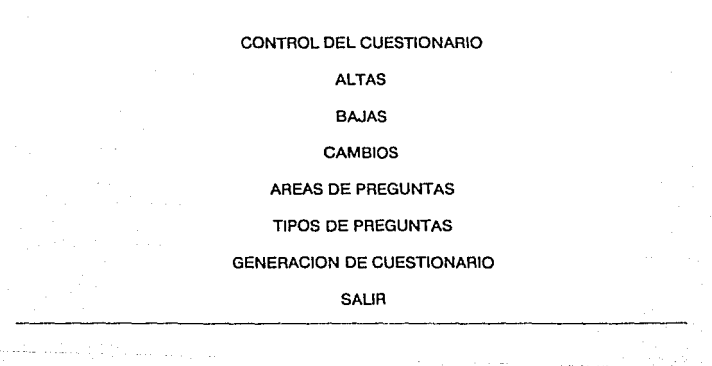

Kanada a

4.4.1 ALTAS. En esta opción se pueden dar de alta las preguntas del cuestionario. Al accesar a esta aparecerá la siguiente pantalla:

# PREGUNTAS DEL CUESTIONARIO

#### NUMERO DE PREGUNTA:

PREGUNTA:

PUNTUACION:

TIPO:

AREA:

#### RESPUESTA ACEPTABLE (A,B,C,D)

# [F1)· AYUDA [FB)·TIPOS [F9]·AREAS

Los datos de las preguntas se capturan en base a las siguientes especificaciones:

Número de pregunta. Que puede ser del 1 al 99

**Pregunta. Se puede capturar cualquier caracter.** 

**Puntuación. Son los puntos que se adicionan si se cumplen las condiciones de**  respuesta.

Tipo. Es el tipo de la pregunta, este puede puede elegirse presionando la tecla [FB].

Area. área a la que pertenece la pregunta, esta se elige presionando la tecla [F9].

Respuesta aceptable. Es la respuesta esperada. Puede ser según el tipo de respuesta y siguiendo la tabla

A-Excelente, siempre

**B·Bueno, casi siempre** 

C·Regular, a veces

O-Malo, nunca

A-17

A-Si

**B-No** 

4.4.2 BAJAS. Esta opción sirve para dar de baja alguna pregunta. Al accesar a esta opción aparece la siguiente pantalla:

# BAJAS

# NUMERO DE PREGUNTA:

# [F1]- AYUDA (F7]- PREGUNTAS

Aqui se captura el número de la pregunta a borrar, pulsando la tecla (F7] aparece la lista de preguntas disponibles, eligiendo una de estas aparecen los datos actuales y la verificación de borrado.

4.4.3 CAMBIOS. En esta opción se cambian los datos de una pregunta. Por medio de la tecla [F7] se elige la pregunta, luego se despliegan los datos actuales y se pueden recapturar según las especificaciones de ALTAS.

4.4.4 AREAS DE PREGUNTAS. Esta opción sirve para cambiar los textos que explican el contenido de cada are a, esto se logra eligiendo una área de la lista que aparece.

4.4.5 TIPOS DE PREGUNTAS. Esta opción sirve para cambiar los textos que explican a los tipos de preguntas. El proceso de cambio es igual que la opción anterior.

4.4.6 GENERACION DE CUESTIONARIO. Aquí se genera el cuestionario que servirá para la evaluación de profesores. accesando a esta opción aparece el menú de **verificación de linea de la impresora.** 

4.4.7 SALIR. Regresa al menú anterior.

5. RESPALDOS DE B.D. Esta opción genera respaldos de todas las bases de datos del sistema. Accesando a esta opción aparece el mensaje DESEAS RESPALDOS DE BASES DE DATOS? y se elige SI o NO por medio de flechas arriba, abajo y [ENTER]. En el caso de SI, se despliega el mensaje DESTINO DE LOS RESPALDOS A:\ B:\ se elige Drive A o B para que se lleve a cabo el proceso.

# A1. DESCRIPCION DE REPORTES

A continuación se presentan los formatos de los reportes que se producen en el sistema. Donde X puede ser cualquier caracter y 9 solo numeras. Estos son:

1. REPORTE GENERAL DE PROFESORES. POR CATEGORIA

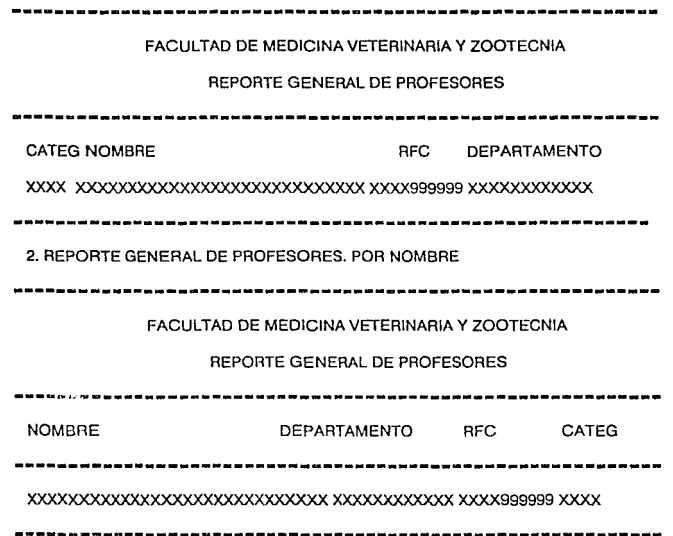

ù.

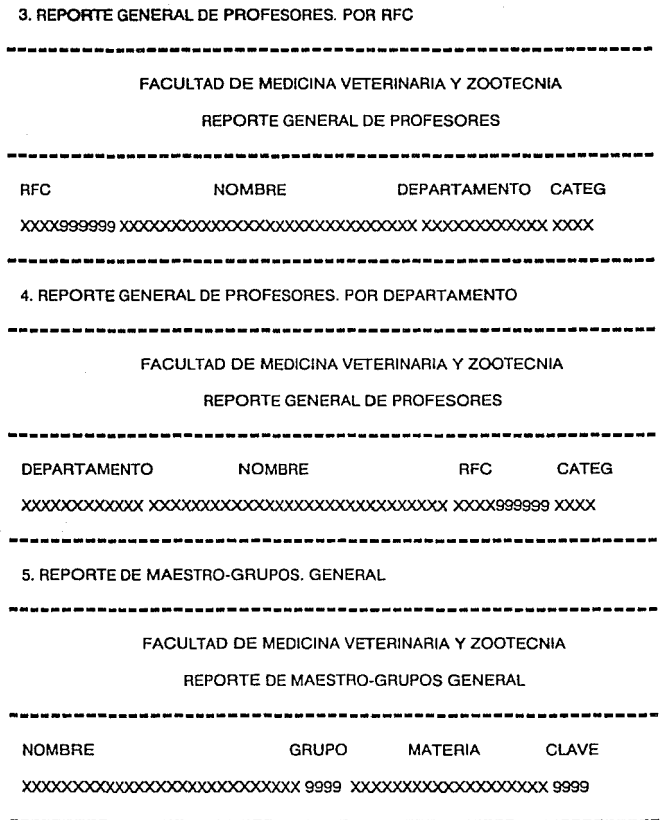
6. REPORTE DE MATERIA-MAESTROS. GENERAL

# FACULTAD DE MEDICINA VETERINARIA Y ZOOTECNIA

#### REPORTE DE MATERIA-MAESTROS

## **GENERAL**

MATERIA **NOMBRE** GRUPO CLAVE xxxxxxxxxxxxxxxxxxx xxxxxxxxxxxxxxx 9999 9999

7. REPORTE DE ETIQUETAS

DEPARTAMENTO:XXXXXXXXXXXXX PROFESOR:XXXXXXXXXXXXXXX

MATERIA:XXXXXXXXXXXXXX GRUP0:9999 TOTAL DE ALUMNOS:99

CL\_MAT:9999

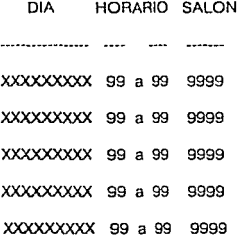

A-21

8. REPORTE GRUPOS. UN SOLO GRUPO.

FACULTAD DE MEDICINA VETERINARIA Y ZOOTECNIA SECRETARIA GENERAL HORARIOS DEL SEMESTRE 99\_9 GRUPO ASIGNATURA PROFESOR 9999 xxxxxxxxxx LUNES MARTES MIERCOLES DEA SALON DEA SALON DEA SALON

99 99 9999 99 99 9999 99 99 9999 JUEVES VIERNES SABADO DEA SALON DEA SALON DE A SALON 9999 9999 99 99 9999 99 99 9999

9. REPORTE GRUPOS. TODOS LOS GRUPOS. Este reporte tiene el mismo formato que que el anterior, solo que se genera completo.

10.REPORTE DE MATERIAS

FACULTAD DE MEDICINA VETERINARIA Y ZOOTECNIA

## REPORTE DE MATERIAS

CLAVE NOMBRE SEM CREDIT TEORIC PRACTIC

9999 xxxxxxxxxxxxxxx 99 99 99 99

## 11. REPORTE EXISTENCIA DE SALONES

 $\mathcal{A}_{\rm eff}$ and a special con## FACULTAD DE MEDICINA VETERINARIA Y ZOOTECNIA

# REPORTE DE EXISTENCIA DE SALONES

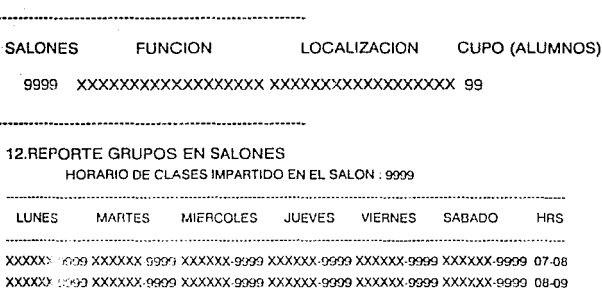

XXXXXX-9999 O9-10 AXXXXX-9999 XXXXXX-9999 XXXXXX-9999 XXXXXX-9999 O9-10 XXXXXX-9993 XXXXXX-0000 XXXXXX-9999 XXXXXX-9999 XXXXXX-9999 XXXXXX-9999 10-11 XXXXXX 9009 XXXXXX 9009 XXXXXX 9009 XXXXXX 9009 XXXXXX 9699 XXXXXX 9009 11-12 XXXXXX 1999 XXXXXX 9999 XXXXXX 9999 XXXXXX-9999 XXXXXX 9999 XXXXXX-9999 12-13 XXXXX-GGG XXXXXX-SGGG XXXXX-DGG XXXXXX-9999 XXXXXX-9999 XXXXXX-9999 13-14 XXXXXX : CO XXXXXX enee XXXXXX eeee XXXXXX eeee XXXXXX exterxXXXX CC : XXXXXX XXXXXX and xXXXXX-9999 XXXXXX-9999 XXXXXX-9999 XXXXXX-9999 XXXXXX-9999 15-16 XXXXXX-9200 XXXXXX-9000 XXXXXX-0000 XXXXXX-9000 XXXXXX-9090 XXXXXX-9990 16-17 RXXXXX POREXXXXXX RODEXXXXX POREXXXXX RODEXXXXX POREXXXXX RODEXXXXX RODEXXXX AXXXXX J999 XXXXXX POPP XXXXXX POPP XXXXXX POPP XXXXXX POPP XXXXXX POPL XXXXX LC-05. PRPP-XXXXX PRPP-XXXXX PRPP-XXXXX PRPP XXXXX PRPP-XXXXX PRPP-XXXXX

**LISTA DE PROFESORES MATERIA GRUPO** PROFESOR 

 $A - 23$ 

13.REPORTE DE DEPARTAMENTOS FACULTAD DE MEDICINA VETERINARIA Y ZOOTECNIA REPORTE DE DEPARTAMENTOS NOMBRE LOCAUZACION XXXXXXXXXXXXXXXXX>OOCl<XXXX>OOC><XX:XX.:<XXX>O<XXXX><XXXX 14.REPORTE DE CATEGORIAS EXISTENTES FACULTAD DE MEDICINA VETERINARIA Y ZOOTECNIA REPORTE DE CATEGORIAS EXISTENTES CLAVE DESCRIPCION xxxxx 15.REPORTE INDIVIDUAL. EVALUACION. RESULTADOS DE UN SEMESTRE RESULTADOS DE LAS EVALUACIONES DEL PROF:XXXXXXXXXXXXXXX MATERIA ORG. COM. MOT. DOM. EVA. UTI. AUT. PER xxxxxxxxxxxxx 99.99 99.99 99.99 99.99 99.99 99.99 99.99 99\_9 

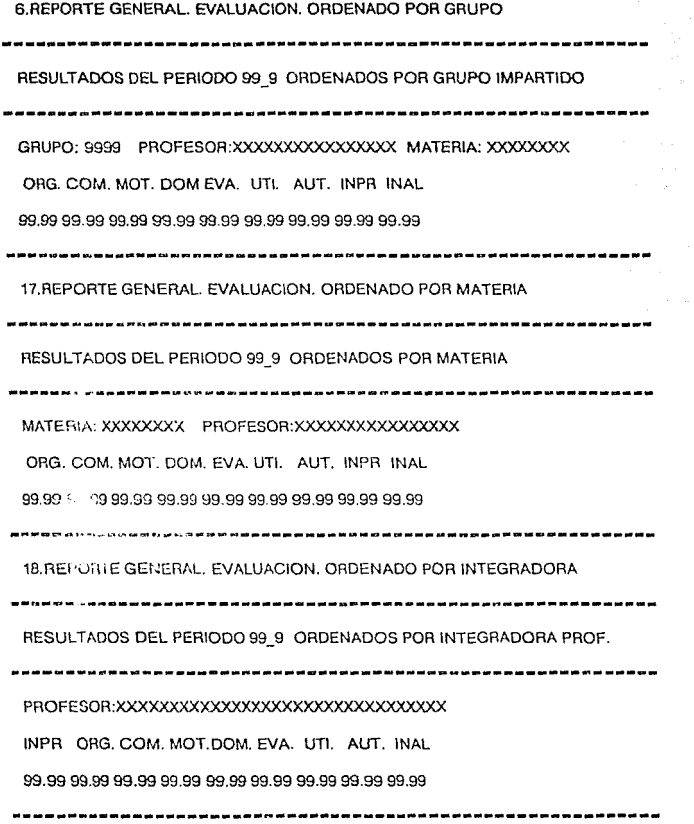

**-**

19.REPORTE GENERAL. EVALUACION. ORDENADO POR RFC RESULTADOS DEL PERIODO 99\_9 ORDENADOS POR RFC RFC:XXXXXXXXXX PROFESOR :XXJOO<XX:XJODO<XXJOOl:XX.lOCIOODO<lOCOODOO< ORG. COM. MOT. DOM. EVA. UTI. AUT. INAL INPR 99.99 99.99 99.99 99.99 99.99 99.99 99.99 99.99 99.99 20.REPORTE GENERAL. EVALUACION. ORDENADO POR TOTAL RESULTADOS DEL PERIODO 99\_9 ORDENADOS POR TOTALES TOTAL:99.99 MATERIA: XXXXXXXXXXXXXXXX PROFESOR:XXXXXXXXXXXXXXXXXXXXXXXXXXXXXXXXXXX ORG. COM. MOT. DOM. EVA. UTI. AUT. INAL INPR 99.99 99.99 99.99 99.99 99.99 99.99 99.99 99.99 99.99

## 21. REPORTE GENERAL, EVALUACION, ESPECIFICADO

RESULTADOS DE EVALUACIONES

PROFESOR: XXXXXXXXXXXXXXXXXXXXXXXXXXXXXXXXXXX

MATERIA: XXXXXXXXXXXXXXXXXXXX PERIODO: 99.9

ORGANIZACION: EL PROFESOR DISTRIBUYE EL TIEMPO ADECUADAMENTE PARA IMPARTIR EL PROGRAMA DE SU MATERIA. Y EN EL CASO DE FALTAR. PLANEA ACTIVIDADES A REALIZAR O NOMBRA UN SISTITUTO, PARA IMPARTIR EL TEMA QUE SE DEBE CUBRIR, PROGRAMA LOS CONTENIDOS, CREANDO COHERENCIA ENTRE ELLOS, DETERMINA COMO Y QUE ES LO QUE VA A ENSEÑAR.

LA PUNTUACION MINIMA ACEPTABLE ES DE 40 Y LA MAXIMA DE 70.

LA PUNTUACION OBTENIDA EN ESTA AREAES DE: 999.99

COMUNICACION: EL PROFESOR MANTIENE UNA BUENA RELACION DENTRO Y FUERA DEL SALON DE CLASE, UNA ACTITUD POSITIVA Y RESPETUOSA CON SUS ALUMNOS.

LA PUNTUACION MINIMA ACEPTABLE ES DE 40 Y LA MAXIMA DE 80.

LA PUNTUACION OBTENIDA EN ESTA AREAES DE : 999.99

MOTIVACION: LA HABILIDAD QUE POSEE EL PROFESOR PARA DESPERTAR Y MANTENER EL INTERES POR LA MATERIA Y LA PROFESION, ASI COMO TENER LA FACILIDADES DE TRANSMITIR IDEAS. HACER AMENA SU CLASE PARA UNA MAYOR ASIMILACION DEL CONTENIDO DE SU MATERIA.

LA PUNTUACION MINIMA ACEPTABLE ES DE 20 Y LA MAXIMA DE 35.

LA PUNTUACION OBTENIDA EN ESTA AREAES DE : 999.99

DOMONIO DE LA MATERIA: EL PROFESOR DEMUESTRA AMPLIOS CONOCIMIENTOS SOBRE LOS TEMAS DE LA MATERIA QUE IMPARTE. LA RELACION DE LOS CONTENIDOS DE ESTA CON OTRAS MATERIAS DE LA CARRERA, SU UTILIDAD Y SU FUNCION.

LA CAPACIDAD PARA FORMULAR Y RESOLVER PREGUNTAS QUE PERMITA AL ALUMNO UNA MEJOR VISION DE ESTA, ASI COMO UTILIZAR EJEMPLOS DE SU EXPERIENCIA PROFESIONAL QUE PERMITAN LA INTEGRACION DE CONTENIDOS.

LA PUNTUACION MINIMA ACEPTABLE ES DE 40 Y LA MAXIMA DE 80.

LA PUNTUACION OBTENIDA EN ESTA AREAES DE : 999.99

UTILIZACION DE MATERIALES: EL PROFESOR UTILIZA MATERIAL DE APOYO ADECUADO PARA IMPARTIR EL TEMA, Y LA BIBUOGRAFIA RECOMENDADA SE RELACIONA CON EL MISMO.

LA PUNTUACION MINIMA ACEPTABLE ES DE 4 Y LA MAXIMA DE 10.

LA PUNTUACION OBTENIDA EN ESTA AREAES DE: 99.99

EVALUACION: EL PROFESOR ELABORA LAS PREGUNTAS DE LOS EXAMENES DE ACUERDO A LOS CONTENIDOS DE LOS TEMAS IMPARTIDOS. HABILIDAD PARA REALIZAR ACCIONES QUE SUBSANEN DEFICIENCIAS DEL APRENDIZAJE {OBSERVACIONES A LOS EXAMENES).

LA PUNTUACION MINIMA ACEPTABLE ES DE 20 Y LA MAXIMA DE 30.

LA PUNTUACION OBTENIDA EN ESTA AREAES DE: 99.99

USTED FUE CALIFICADO CON SUS ALUMNOS CON: 9.99

SUS ALUMNOS SE AUTOCALIFICARON CON: 9.99

A2. DESCRIPCION DE GRAFICAS

**Las producciones gráficas que se generan en este sistema son para representar los resultados de las evaluaciones de un profesor a la vez. A continuación se presentan las**  explicaciones de estas.

GRAFICAS DE UN SEMESTRE

La gráfica No. 1 muestra los resultados de evaluación de un solo semestre para un profesor, las barras tienen una altura de acuerdo a la puntuación obtenida en cada area. En la parte posterior se encuentra el nombre del profesor y la materia que impartió. En la parte inferior se localiza el periodo en el que se realizó dicha evaluación.

La gráfica No. 2 es la continuación de la anterior, en esta se pueden apreciar los resultados de las preguntas integradoras. El nombre del profesor y el nombre de la materia se encuentran en la parte posterior y en la parte inferior el periodo.

## GRAFICAS DE VARIOS SEMESTRES

Las gráficas No. 3 y No. 4 presentan los resultados de las evaluaciones de varios semestres. Las areas estan divididas, en la primer gráfica se encuentran: organización, comunicación y motivación y en la segunda: dominio del tema, evaluación y utilización de materiales.. Se utilizan barras de diferente color para distinguir los periodos. El nombre del profesor y la materia se encuentran en la parto posterior mientras que en la inferior se loca!izan las periodos con sus diferentes características.

La gráfica No. 5 presenta los resultados de las integradoras. Al igual que las gráficas No. 3 y No. 4, esta contiene barras de distinto color para cada periodo. El nombre del profesor y la materia se localizan en la parte superior y los periodos en la parte inferior.

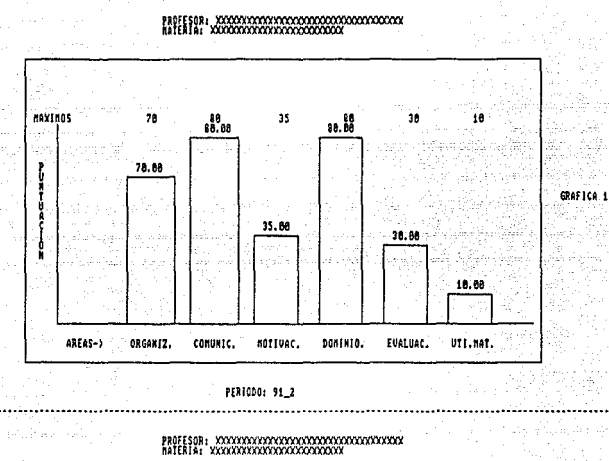

4F

eler<br>S

Links.

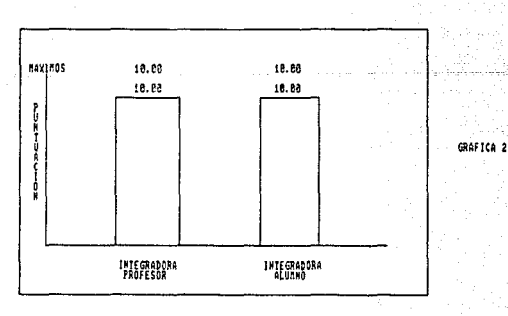

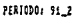

 $A - 30$ 

da en

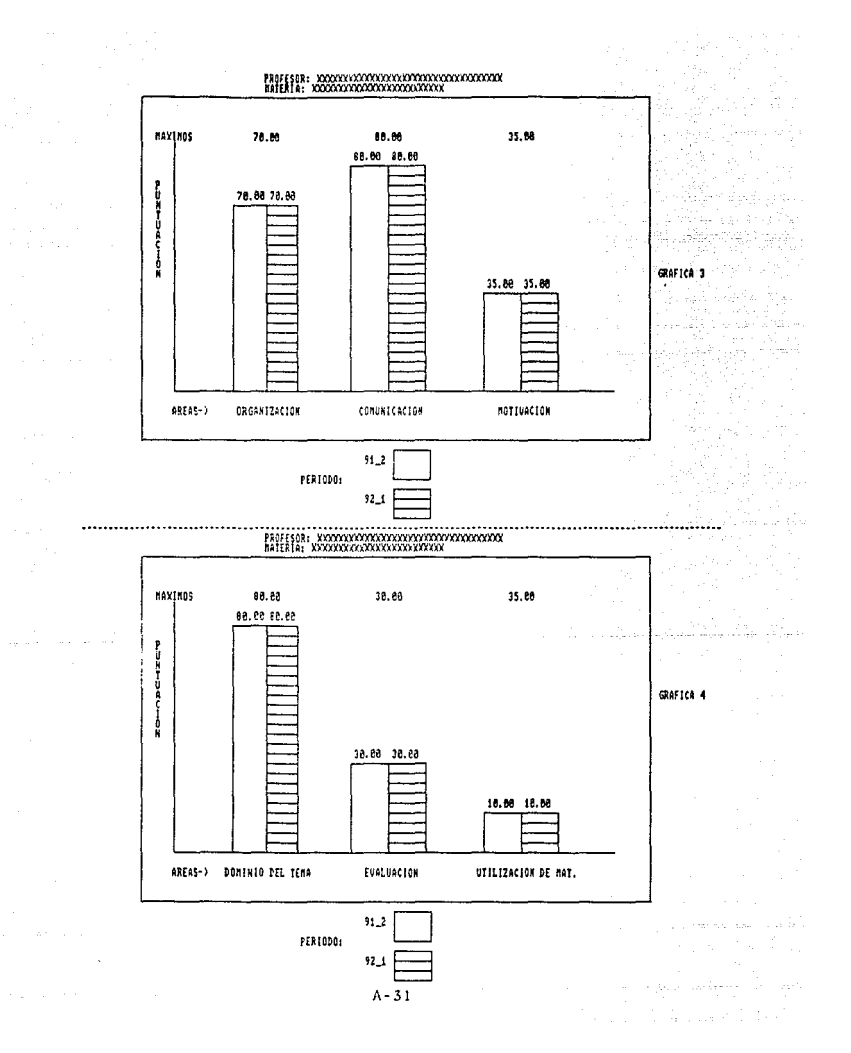

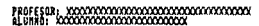

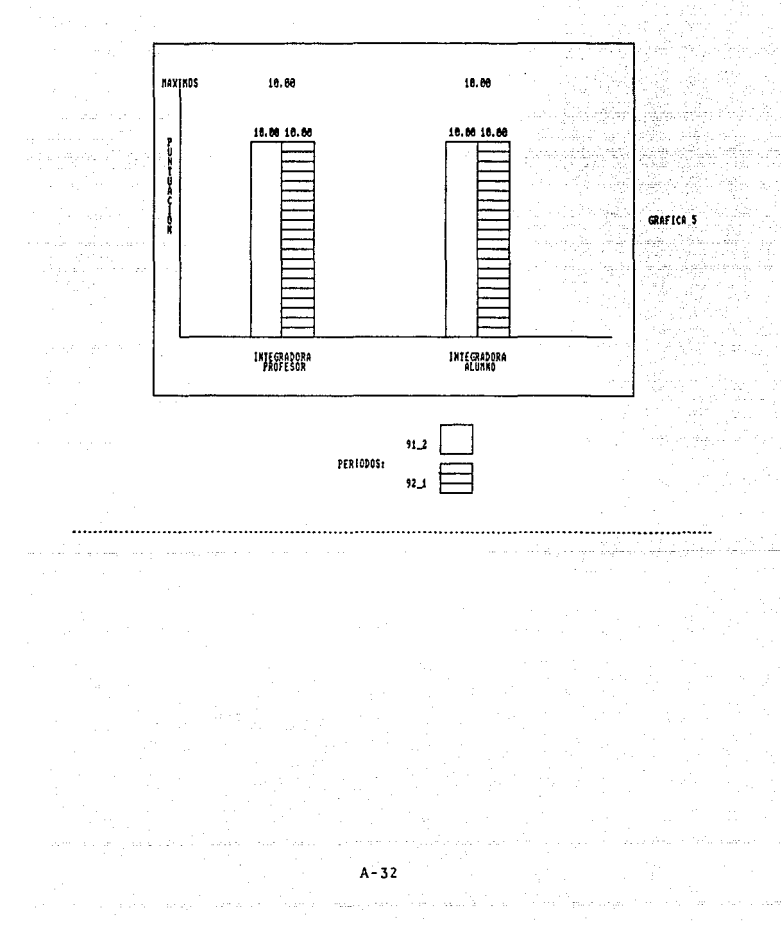

¥.

# B. FORMATO DE EVALUACION DEL ALUMNO HACIA EL PROFESOR

# FACULTAD DE MEDICINA VETERINARIA Y ZOOTECNIA

## FORMATO DE EVALUACION AL PROFESOR POR EL ALUMNO

El presente formato tiene por objeto obtener Información acerca de cómo el profesor **desarrolla su clase y así mejorar el sistema de enseñanza en la Facultad. Para ello le rogamos que conteste con la mayor voracidad posible. De antemano le agradecemos su**  cooperación.

**1. Al Inicio del curso. el profesor proporciona el programa de la materia a los alumnos?** 

**2. Al iniciar la clase el profesor proporciona información sobre lo que se va a tratar en**  la misma?

**3. El profesor define los criterios de evaluación al inicio del curso?** 

4. Llega puntual a clase. A más tardar 10 minulos después de la hora?

**5. La mayoría de los alumnos presta atención durante la clase?** 

6. El profesor ha asistido a impartir cuando menos el 80% de sus clases?

**7. Al comenzar su clase el profesor, retoma temas estudiados anteriormente para**  relacionarlos con el tema que se verá?

**8. Al impartir sus clases utiliza un vocabulario técnico adecuado al terna que está exponiendo?** 

9. Cuando el profesor utiliza el pizarrón lo hace en forma ordenada y con letra legible?

10. El profesor da el mismo trato e todos los alumnos. no importando sexo, posición económica, nivel de aprovechamiento, etcétera?

11. **El** tono de voz utilizado por el profesor al Impartir su ca1se mantiene la atención de **la mayoría de los alumnos?** 

12. El prolesor mantiene una actitud positiva *y* respetuosa ante los diferentes puntos **de vista expresados por los alumnos?** 

13. El profesor hace amena la impartición de su clase?

14. Durante la exposición de la clase el profesor logra concluir toda idea que empieza?

15. El profesor ha faltado alguna vez a impartir su clase?

16. El profesor deja un sustituto cuando falta?

**17. Si el profesor no deja un sustituto cuando falta, planea actividades a realizar en ese**  tiempo relacionadas con el tema que debía tratarse?

**18. El profesor utiliza un vocabulario adecuado y amable para dirigirse a los alumnos?** 

19. El profesor durante su clase hace énfasis en los aspectos más importantes del **tema?** 

20. El profesor trata con igual profundidad los temas del programa?

**1.** Considera usted que con el curso ha adquirido un buen conocimiento teórico de la **materia?** 

22. Considera usted que con el curso ha adquirido un buen conocimiento práctico de la materia?

**23. En caso de necesitar asesoría extraclase para resolver dudas, las proporciona el**  profesor?

24. El profesor relaciona los contenidos de su materia con contenidos de materias **anteriores y posteriores?** 

25. El material de apoyo (láminas. diapositivas, modelos vivos, etcétera} que utiliza el profesor en sus clases, está relacionado con el tema?

26. A las preguntas de los alumnos, el profesor responde ampliamente a lo ya explicado aportando información adicional?

27. El profesor respeta los criterios de evaluación especificados al inicio del curso?

28. El profesor procura establecer relaciones de la teoría expuesta. con experiencias profesionales y prácticas?

29. En caso de que existan problemas que interfieran con su clase o exámenes, el profesor escucha a los alumncs, buscando una solución?

30. El profesor deja trabajos o tareas que ayuden a reafirmar los temas vistos en clase?

31. La secuencia de los temas que sigue el profesor al impartir su clase permite una mejor comprensión de la materia?

32. En caso de que el profesor deje trabajos y tareas, estos los regresa en un tiempo razonable y con observaciones que le ayuden a conocer y subsanar sus deficiencias de aprendizaje?

33. Las preguntas de los exámenes que elabora el profesor son claras y precisas?

34. La bibliografía recomendada por el profesor para el estudio de la materia es fácil de conseguir?

35. El profesor supervisa el desarrollo de las prácticas ya sean de campo o laboratorio?

36. Al impartir su clase el profesor cubre todos los temas del programa?

37. Las preguntas de los exámenes que elabora el profesor están relacionadas con los **temas vistos en clase?** 

38. Al impartir la clase el profesor demuestra amplios conocimientos acerca de lo que dice sobre un tema?

39. Considera usted que aprendió más en esta materia, que en las cursadas **anteriormente?** 

40. El profesor regresa los exámenes con observaciones que le sean de utilidad para subsanar deficiencias?

41. Después de tomar la materia con el profesor ésta le despertó mayor interés para su formación profesional?

42. Califique en términos generales al profesor.

Excelente Bueno Regular Malo

AUTOEVALUACION DEL ALUMNO

43. Asísto regularmente a clase?

44. Siempre llego puntual a clase?

45. Dedico por lo menos una hora a la semana para estudiar esta materia?

46. Durante la clase hago preguntas cuando no entiendo?

47. Conozco el programa de la materia?

48. Puedo relacionar los temas principales de esta materia con los contenidos de otras?

49. Mi grado de aprendizaje en esta materia es:

Excelente Bueno Regular Malo

Todas las preguntas tienen la opción de contestarse "Si" ó "No", a excepción de las preguntas 42 y 49 que pueden ser contestadas como "Excelente", "Bueno", "Regular" y "Malo".

 $B - 4$ 

# **81. HOJA** DE RESPUESTAS PARA EL FORMATO DE EVALUACION

DEL ALUMNO HACIA EL PROFESOR.

\*\*\*\*\*\*\*\*\*\*\*\*\*\*\*\*\*\*\*\*\*\*

# FACULTAD DE MEDICINA VETERINARIA Y ZOOTECNIA

Hoja de respuestas para el formato de evaluación al profesor por el alumno.

PROFESOR:.~~------------------

DEPERTAMENTO: MATERIA:

GRUPO: HORARIO: SEXO ALUMNO (F)(M)

# MARQUE CON UNA X LA RESPUESTA

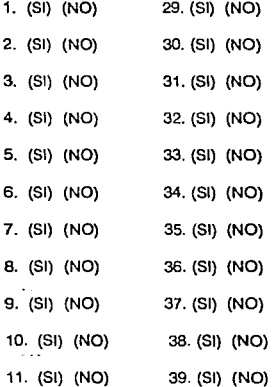

 $B - 5$ 

**APEl'-'DILE** 

- 12. (SI) (NO) 40. (SI) (NO)
- 13. (SI) (NO) 41. (SI) (NO)
- 14. (SI) (NO) 42. EXCELENTE BUENO REGULAR MALO
- 15. (SI) (NO)
- 16. (SI) (NO) AUTOEVALUACION DEL ALUMNO
- 17. (SI) (NO) 43. (SI) (NO)
- 18. (SI) (NO) 44. (SI) (NO)
- 19. (SI) (NO) 45. (SI) (NO)
- 20. (SI) (NO) 46. (SI) (NO)
- 21. (SI) (NO) 47. (SI) (NO)
- 22. (SI) (NO) 48. (SI) (NO)
- 23. (SI) (NO) 49. EXCELENTE BUENO REGULAR MALO

B-6

- 24. (SI) (NO)
- 25. (SI) (NO)
- 26. (SI) (NO) Secretaría de planeación.
- 27. (SI) (NO)
- 28. (SI) (NO)

alla estrato ga me

Qaribi

 $\Delta$ 

a provincia

and a collect

×

# **Puntuación de las preguntas para el sistema de evaluación**

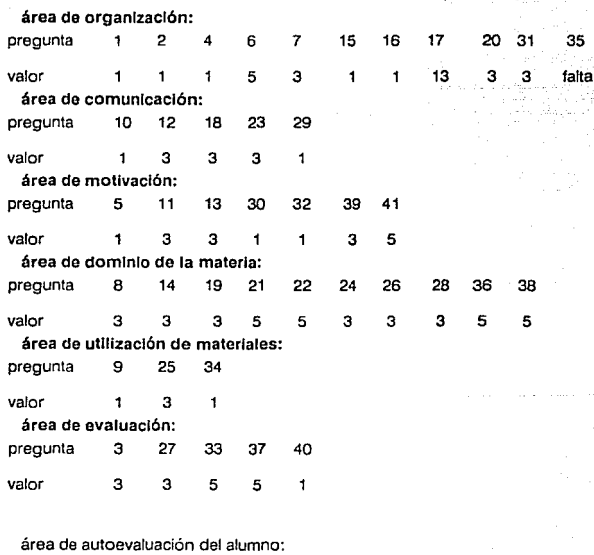

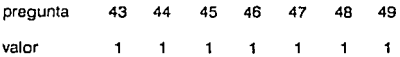

 $B-7$ 

and the companion of the

and a string of the first series

C. CUESTIONARIO DE EVALUACION DEL ALUMNO HACIA EL PROFESOR PARA EL SISTEMA PROPUESTO.

**A continuación se muestra el cuadernillo que contiene el cuestionario de evaluación**  del alumno hacia el profesor.

Las áreas a las que pertenecen estas preguntas son:

preguntas no.

área de organización: 1, 3, 7, 10, 11, 12, 13

área de evaluación: 2, 5, 28

área de motivación: 6, 14, 19, 21

área de dominio del tema: 8, 9, 15, 22, 24, 25, 26, 30

área de comunicación: 4, 16, 17, 18, 20, 23, 27, 29

**área de utilización de materiales: 31** 

preguntas de autoevaluación del alumno: 33, 34, 35, 36

Integradora del profesor: 32

Integradora del alumno: 37

La máxima puntuación para todas las preguntas es de 10.

De la pregunta 1 a la 9 se utiliza el metodo de concenso, esto es, el promedio general de cada pregunta debe contener el 51% de aceptación por parte del grupo para que se asigne la puntuación completa.

De la pregunta 10 a la 37 la puntuación se asigna por escala: A.-10, B.-8, C.-6, D.-4

INSTRUCCIONES: De la pregunta 1 a la 9 conleste A si considera que el profesor SI realiza lo expuesto en la afirmación y B si conskfera que NO realiza lo doscrtlo en ta mlsma

#### El PROFESOR:

- 1. Le informó oportunamente sobre los temas que se tratarfan en el curso.
- 2. Le explicó, al inicio del curso, la forma en que será calificado durante y al final del mismo.
- 3. Ha Impartido la clase por lo menos el BO% del semestre.
- 4. Le trata Igual a usted que a todos sus compañeros.
	- 5. Aespela la fOfrna de calificación especificada.al Inicio del curso.
	- a. Logró despertar en usted una mayor lnqUielud e Interés Por la materia.
	- 7. Uova un avance adecuado del programa de acuerdo al tiempo transcurrido del semestre
	- B. Hasta el momento. uslod ha adquirido un adecuado dominio del contenido teórico de la materia
	- 9. Considera usted que puede relaclonar en la practica los conoclmlenlos teóricos adquiridos en esta materia

### DE LA PREGUNTA 10 A lA 38 RESPONDA DE ACUERDO A lA SIGUIENTE ESCALA:

- A SIEMPRE
- *8* CASI SIEMPRE
- *C* OCASIONALMENTE
- O NUNCA

#### El PROFESOR:

- 10. Al Inicio de la clase ptopicta ef repaso de lo tratado en la sesión anterior.
- 11. Al finalizar la clasa lo informa de que tratará la siguiente.
- 12. Es puntual, porque slempra Hega a la hora Indicada o a más tardar 10 minutos después de la hora.
- 13. Cumple con el tiempo estipulado en el horario de clase.
- 14. Logra mantener su atención la mayor parte del tiempo que dura la clase.
- 15. Relaciona los temas ya vistos de la materia con los que se exponen durante la clase.
- 16. Explica los términos técnicos nuevos que utiliza durante su exposición.
- 17. Muestra una actitud respeluosa hacia usted.
- 18. Habla con un tono de voz que puede escucharse en lodo el &alón.
- 19. Está dispuesto a ayudarie a resolver sus dudas.
- 20. Hace Interesante fa exposición de su clase.
- 21. Enfatiza durante la clase los aspectos más relevantes del tema tratado.

5

#### INTRODUCCION

La Faculfad de Medicina Veterinaria y Zootecnia estableció desde marzo de 1990 un Programa Permanente de Evaluación Docente, con el obJeto de dar un reconocimiento a los profesores que se dlsllngan en esa actividad sustantiva. Dicho programa lleva el nombre de un Insigne maestro que hl:zo de la docencia una razón fundamental de su vida académica, el MVZ. MANUEL CABRERA VALTIERRA

La asignación del premio se basa en la opinión de los alumnos sobre sus profesores, la cual es objeto de un estudio estad(stlco y de va!ldaclón comparativa que es presentado al H. Consejo Técnico para su ratificación previa consulta con los Profesores Emérilos.

'"'

El cuidado con que se realiza el proceso do evaluación obedece a la necesidad de que éste sea transparente y objetivo, para que cumpla cabalmente con el proposito de fomentar la calidad docente de la Facultad.

Ul ca!ldad lota! de la actividad académica de la facuftad tlena su medio princlpal de expresión en la preparación adecuada de sus egresados y en la forma como estos cumplan con las funciones sociales que reclama un pars en pieno desarrollo.

#### UNIVERSIDAD NACIONAL AUTONOMA OE MEXICO

#### FACULTAD DE MEDICINA VETERINARIA Y ZOOTECNIA

#### FORMATO DE EVALUACION AL PROFESOR POR EL ALUMNO

El siguiente cuestionario tiene como finalidad obtener inlormacl6n acerca de cómo el profesor desarrolla su clase y esf mejorar et sistema de enseñanza en la Facultad. Para ello le rogamos responda veraz y honestamente

Para contestar ut!lice la hoJa de respuestas que se proporciona junto con este cuadernillo, llene completamente el óvalo seleccionando con el léplz del No. 2 6 2.5

Recuerde, el cuestionarlo es ANÓNIMO y los resultados los conocerá el profesor después de haber lerminado el semestre.

SI desea agregar algún comentario extra. puede escribir en el reverso de la hoja de respuestas.

#### •POR MI RAZA HABLARA EL ESPIRITU •

#### LEOPOLOO PAASCH MARTINEZ

- 22. Domina el contenido del programa de la materia
- 23. Demuestra una actitud respetuosa ante los diferentes puntos de vista expresados por usted.
- 24. Relaciona los contenidos de otras materias, lo cual le proporciona una visión más amplia e integrada de los conocimientos aprendidos.
- 25. Responde a las preguntas que usted le hace sobre el lema expueslo proporcionándole información adicional.
- 26. Relaciona los temas vistos con ta realicfad laboral compartiendo experiencias y anécdolas de su vida pro!esional.
- 27. Cuando existe algún problema en clase toma en cuenta. la opinión de todos los alumnos para solucionario.
- 28. Comenta exámenes escritos, tareas y trabajos con las observaciones pertinentes que le aclaran sus aciertos y errores
- 29. Utiliza un vocabulario durante su exposición que es comprensible y adecuado
- 30. Al Impartir la clase demuestra amplios conocimientos ncerca de lo que dice sobre un lema.
- 31. Uhliza material de apoyo. {pizarrón. acetatos. diapositivas. modelos vivos. pelfculas. láminas. etcétera) quo a usted le permiten reforzar. aclarar u obtener un resumen de lo visto en clase.
- 32. Califique en términos generales al profesor. Seleccione sólo una
- A EXCELENTE
- **B** BUENO
- *C* REGULAR
- 0 MAIO

#### AUTOEVALUACION DEL ALUMNO

- 33. Asisto regularmente a clases
- 34. Uego puntual a ciase.
- 35. Dedico *pcr* lo menos una hora a la semana para estudiar esta materia.
- 38. Utilizo el programa de la matarla para preparar mis clases.
- 37. El aprendizaje que he tenido en esta materia ha sido:
- A EXCELENTE
- **BUENO**
- *C* REGULAR
- D MALO

#### Secretarla de Planeaclón.

 $\ddot{\phantom{a}}$ 

## D. LECTORES OPTICOS

Los lectores ópticos son dispositivos de entrada de datos para computadoras. estos pueden reconocer marcas en hojas de papel. Sus partes principales son: alimentador de formas. área de transporte y recolector de salida.

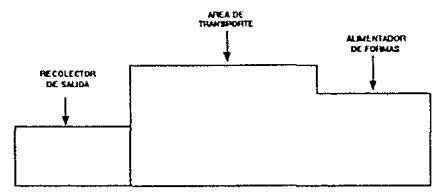

1. Alimentador de formas.- Este puede ser manual o automático. Es donde se colocan las formas para ser leidas.

2. Area de transporte.- Esta es el área entre el alimentador de formas y el recolector de salida. En esta se encuentran las cabezas de lectura. Algunas veces, cuando se llega a atorar alguna forma dentro de desta area, se genera un error el cual se puede identificar en la pantalla de la computadora o en el display del lector (si contiene).

Las cabezas de lectura pueden utilizar tres metodos para reconocer las marcas en las hojas, estas son:

a) Trans-Optlc. Detecta las marcas por medio de la diferencia de tonalidades de el pase de la luz a traves de las hojas.

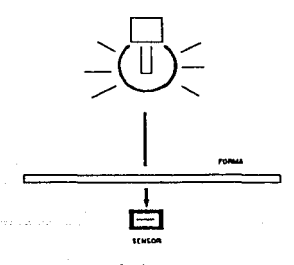

(b) Reflectivo. Las marcas son detectadas por medio de el reflejo de una luz sobre el papel. La diferencia de tonalidades muestra la existencia de una marca.

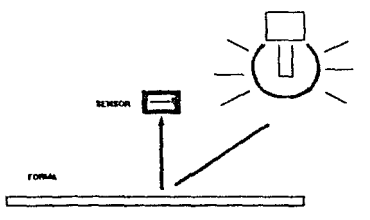

c) Lector de tinta. Este utiliza el método de reflectivo pero con la diferencia de que se pueden detectar marcas de tinta o lápiz.

3. Recolector de salida. Como su nombre lo indica, se encarga de recolectar las hojas que han sido leidas. Algunos lectores contienen otro recolector de salida para seperar las hojas con error.

Al efectuarse la lectura de hojas por el lector óptico so genera un archivo de datos que es filtrado automáticamente por una máscara, en la cual se encuentran las especificaciones de la hoja a ser leida, así como tambien los niveles de lectura.

Con el archivo de datos ya elaborado. un programa especial puede interpretarlo.

## 01 UTIUZACION DEL LECTOR OPTICO.

El lector óptico que se utiliza para este sistema es de la marca NCR modelo OPSCAN 5. A continuación se darán los pasos a seguir para su utilización con el sistema propuesto. Para más detalles revisar el manual de operación.

El momento en que interviene el lector óptico es cuando se tienen las hojas de respuestas ya evaluadas y sólo pasarán a sar archivos de datos, para poder ser utilizados por el sistema.

Los pasos a seguir son:

1.- Encender el lector óptico y esperar uno segundos mientras realiza la autorevlsión.

2.- El lector cuenta con dos botones en la parte superior, uno de ellos será señalado por una flecha que aparece en el display, este botón pude servir para detener o para continuar la lectura de las hojas; colocarlo en forma de alto (stop)

3.- Colocar un grupo de hojas de respuesta en el alimentador de fonmas, con el frente hacia arriba y con el Timlng Mark (ver apéndice 02) hacia el display.

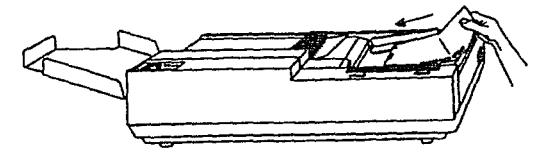

4.- Colocarse en la opción de 'LECTURA DE HOJAS EVALUADAS' localizada en el submenú de "EVALUACION". Aparecerá la siguiente pantalla:

## Sean Data Documents

Enter data file name....: [.dat]

Enter edit profile name.: [.Sep]

Enter sccre profile name: [.\$sp]

Change standard options? (Y/N):

y con base a la etiqueta del grupo de hojas de respuestas se colocarán los siguientes datos:

a) Para el data file name: es el nombre que llevará el archivo de datos y se compone de los caracteres: "G" + grupo + clave\_materia\_y presionar [ENTER]

b) Para el edit profile name: Se presiona la tecla [F2] y elegir la opción 'EVALUA', que es la máscara que se utilizará.

e} Para seora profile name: presionar solo [ENTER]

d) Para Change standard options: presionar ta tecla 'N' puesto que en las especificaciones de 'EV ALUA' ya se encuentran los estandares de lectura.

**Se puede anular cualquier información escrita en esta sección con presionar la tocia**  [Ese].

Después de pasar el menú anterior, el lector óptico se activará automáticamente, procederá a efectuar la lectura de tas hojas.

En caso de ocurrir algún percance durante la lectura, se despiegará el tipo de error que es, las posibles causas de este y sus posibles soluciones.

## 02 ESPECIFICACIONES DE LAS HOJAS DE RESPUESTAS

Las hojas con que se alimenta un lector óptico son también llamadas "formas", las cuales contienen espacios precisos (llamados pcsiciones de respuesta o bubbles) que son rellenados con lápiz o pluma. Estas marcas representan datos *y* cualquier alteración **entre los espacios precisos puede causar una variación entre estos.** 

Las formas astan compuestas de elementos indispensables que son:

a) Skunk Marks. Es una serie de cuadros obscuros colocados en la parte superior de la forma, sirven para identificarla de otras formas *y* para reconocer el buen orden de estas.

b) Bias Bar. Es una barra horizontal que se encuentra atravezando el ancho de la forma, con esta se prepara el lector para la lectura de datos.

c) Timing Track. Es una columna de rectángulos obscuros que corren a lo largo de la forma. Con estos, el lector puede encontrar cada renglón donde se encuentren las **posiciones de respuestas.** 

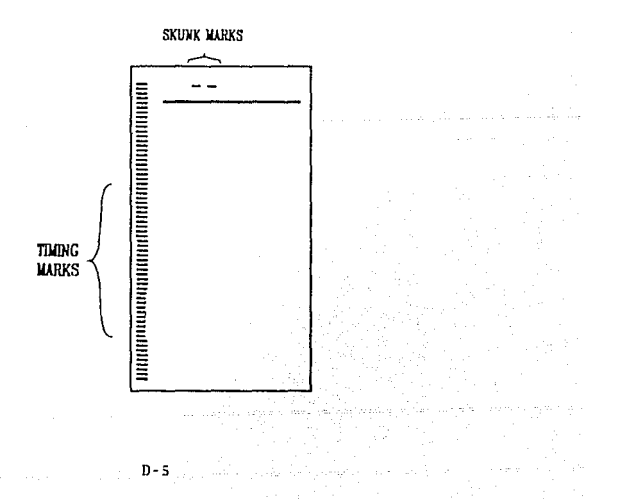

d) Posiciones de respuestas. Las posiciones de respuestas tambien llamadas bubbles, **son los lugares que se utilizarán para colocar las marcas, ya sea con lápiz o con pluma,**  según la cabeza de lectura y que definen una área individual que puede ser leida por la cabeza lectora.

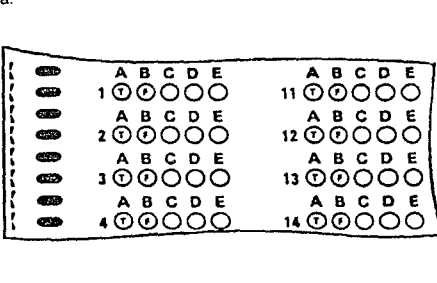

**La forma que se utilizará para el sistema propuesto se muestra y explica en el capítulo IV sección 3.** 

D-6

# **BIBLIOGRAFIA**

# INGEN!ERIA DE SOFTWARE

Richard Fairley

Me Graw Hill, México 1990

# ANALISIS Y DISEÑO DE SISTEMAS

Kendall y Kendall

Prentice Hall, México 1988

# CLIPPER: TECNICAS, APLICACIONES Y RlITINAS DE PROGRAMAC!ON

i

F. Marín Quirós, A. Quirós Casado

Macrobit, México 1990

# DBASE **111** PLUS: TECNICAS DE PROGRAMACION

Miriam Liskln

Me. Graw Hill, México 1990

## PASCAL: TIJRBO PASCAL CON APLICACIONES

**DIBLIOGRAFIA** 

Julien Hennefeld

Grupo Editorial Iberoamericano. México 1989

ORGANIZACION ACADEMICA 1989-1990

Facultad de Medicina Veterinaria y Zootecnia

FMVZ, México 1989

# PROYECTO DE EV ALUACION DEL PROFESOR "PREMIO A LA

ii

# DOCENCIA" MANUEL CABRERA VALTIERRA"

Depto. Planeación

FMVZ, México 1990

# GUIA PARA COMPUTADORAS Y SCANNERS

National Computar Systems

NCS, EUA 1989

GUIA PARA USUARIOS DELOPSCAN 5

National Computar Systems

NCS, EUA 1990

# GUIA DE USUARIOS DE SCANTOOLS

National Computar Systems

NCS, EUA 1989

MS-DOS CONDENSED EOITION 4.01

MICROSOFT CORPORATJON, EUA 1988

**iii**